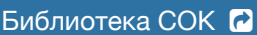

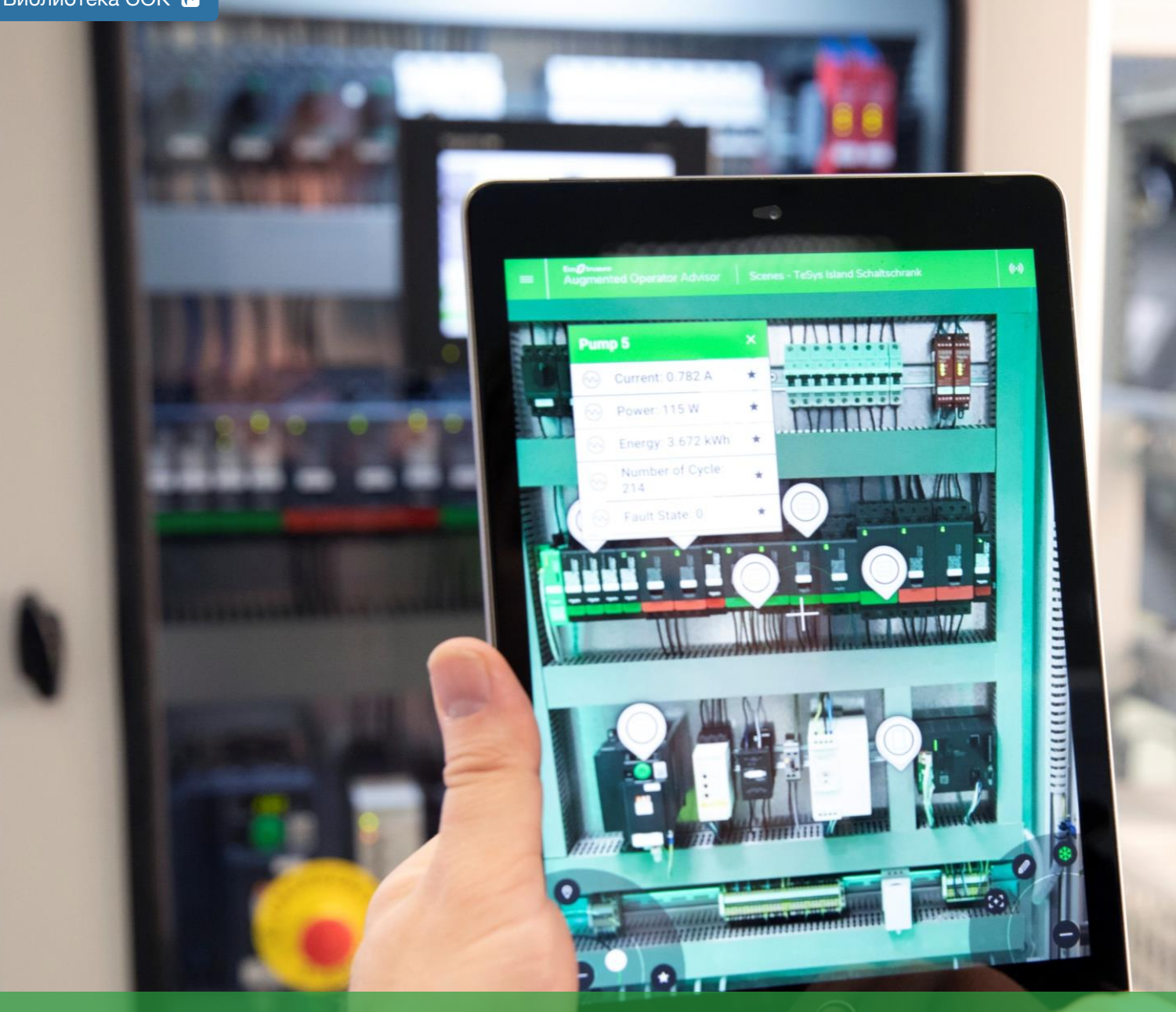

# Каталог тренингов

Промышленная автоматизация и электропривод 2022

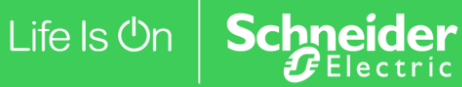

Confidential Property of Schneider Electric | Page 1 ru.training@se.com

# Содержание

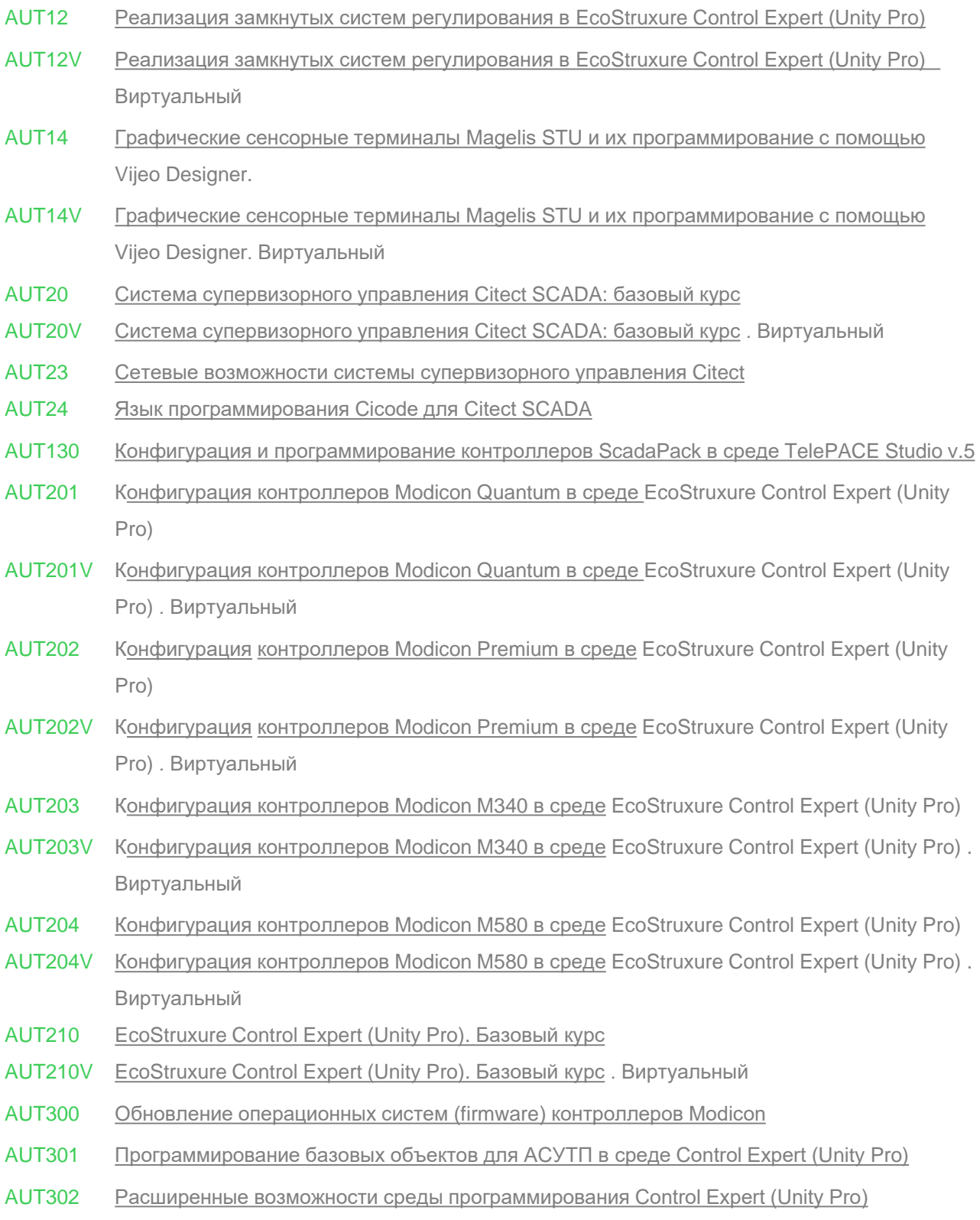

# Содержание

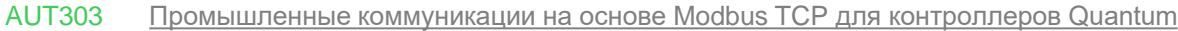

AUT304 [Промышленные коммуникации на основе Modbus](#page-28-0) TCP для контроллеров Premium

- AUT305 Промышленные [коммуникации на основе Modbus](#page-29-0) TCP для контроллеров M340
- AUT306 Промышленные [коммуникации на основе Modbus](#page-30-0) TCP для контроллеров M580
- AUT307 [Промышленные коммуникации на основе Modbus](#page-31-0) RTU для контроллеров M340 и М580
- AUT310 [Разработка и программирование системы горячего резервирования Modicon Quantum с](#page-32-0) удалённым вводом/выводом (HSBY + QERIO)
- AUT311 [Разработка и программирование системы горячего резервирования Modicon M580](#page-33-0) с удалённым вводом/выводом (HSBY + EIO)
- AUT312 [Разработка и программирование системы Modicon](#page-34-0) M580 с удалённым вводом/выводом
- AUT401 Конфигурация [EcoStruxure PES 2020 R2 \(EPE2020\)](#page-35-0)
- AUT401V [Конфигурация EcoStruxure PES 2020 R2 \(EPE2020\)](#page-36-0). Виртуальный
- CI 03 [Программирование и эксплуатация контроллеров Zelio](#page-37-0) Logic
- CI 21 [Программирование и эксплуатация контроллеров](#page-38-0) в инструментальной среде EcoStruxure Machine Expert
- CI 21V [Программирование и эксплуатация контроллеров](#page-39-0) в инструментальной среде EcoStruxure Machine Expert. Виртуальный
- CI 23 [Программирование контроллеров в EcoStruxure Machine](#page-40-0) Expert HVAC
- CI 23V [Программирование контроллеров в EcoStruxure Machine](#page-41-0) Expert HVAC. Виртуальный
- CI 24 [Программирование контроллеров в инструментальной среде EcoStruxure](#page-42-0)  Machine Expert Basic
- CI 24V [Программирование контроллеров в инструментальной среде EcoStruxure](#page-43-0)  Machine Expert Basic. Виртуальный
- CI 05 [Преобразовательная техника для асинхронных электроприводов](#page-44-0)
- CI 08 [Частотно-регулируемый асинхронный электропривод на базе преобразователя частоты](#page-45-0) Altivar 71/61
- CI 25 [Частотно-регулируемый асинхронный электропривод на базе преобразователя частоты](#page-46-0) Altivar Process 600
- CI 27 [Частотно-регулируемый асинхронный электропривод на базе преобразователя частоты](#page-47-0) Altivar Process 900
- CI 30 [Многофункциональное реле управления и защиты TeSys T](#page-48-0)

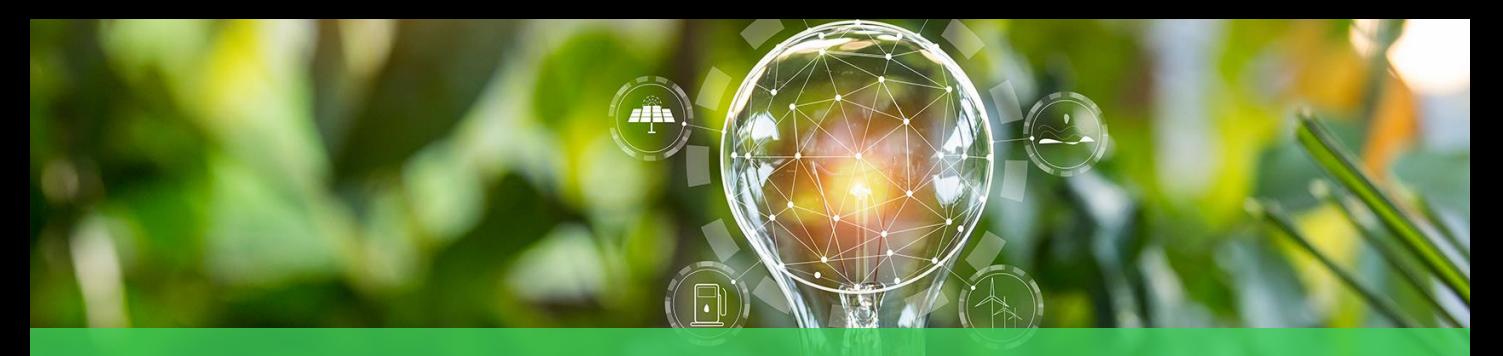

# Наши преимущества

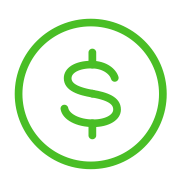

**Стоимость от 23 500**

**Методология**

**Blended learning**

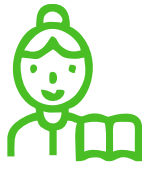

**Только опытные тренеры**

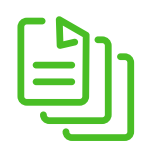

**Безлимитный доступ к материалам**

# Три факта о нас

Центр обучения существует более **20** лет

> Обучаем около **2500** слушателей в год

Большое портфолио тренингов по разным направлениям

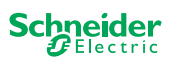

 $\mathbf{2}^{\mathbf{\cdot}}$ 

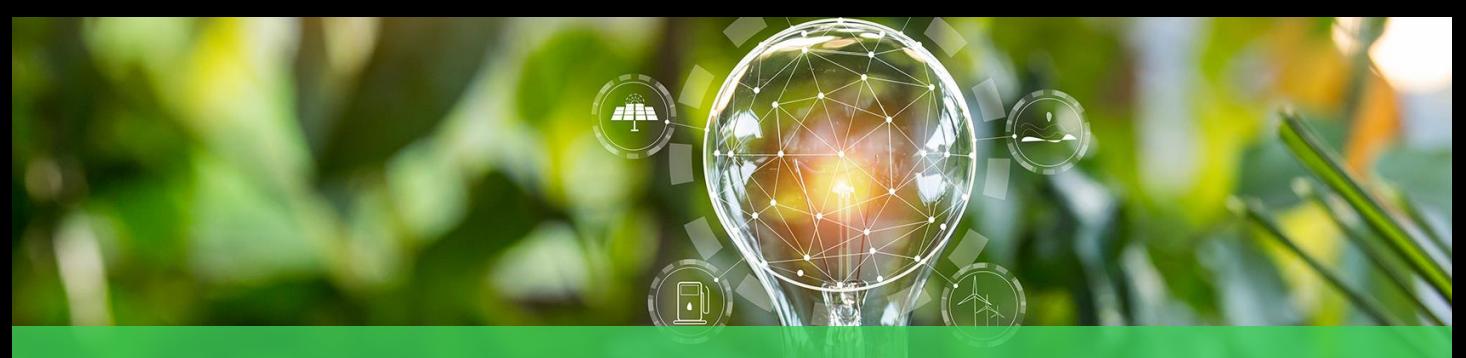

# Платформа Schneider 4U

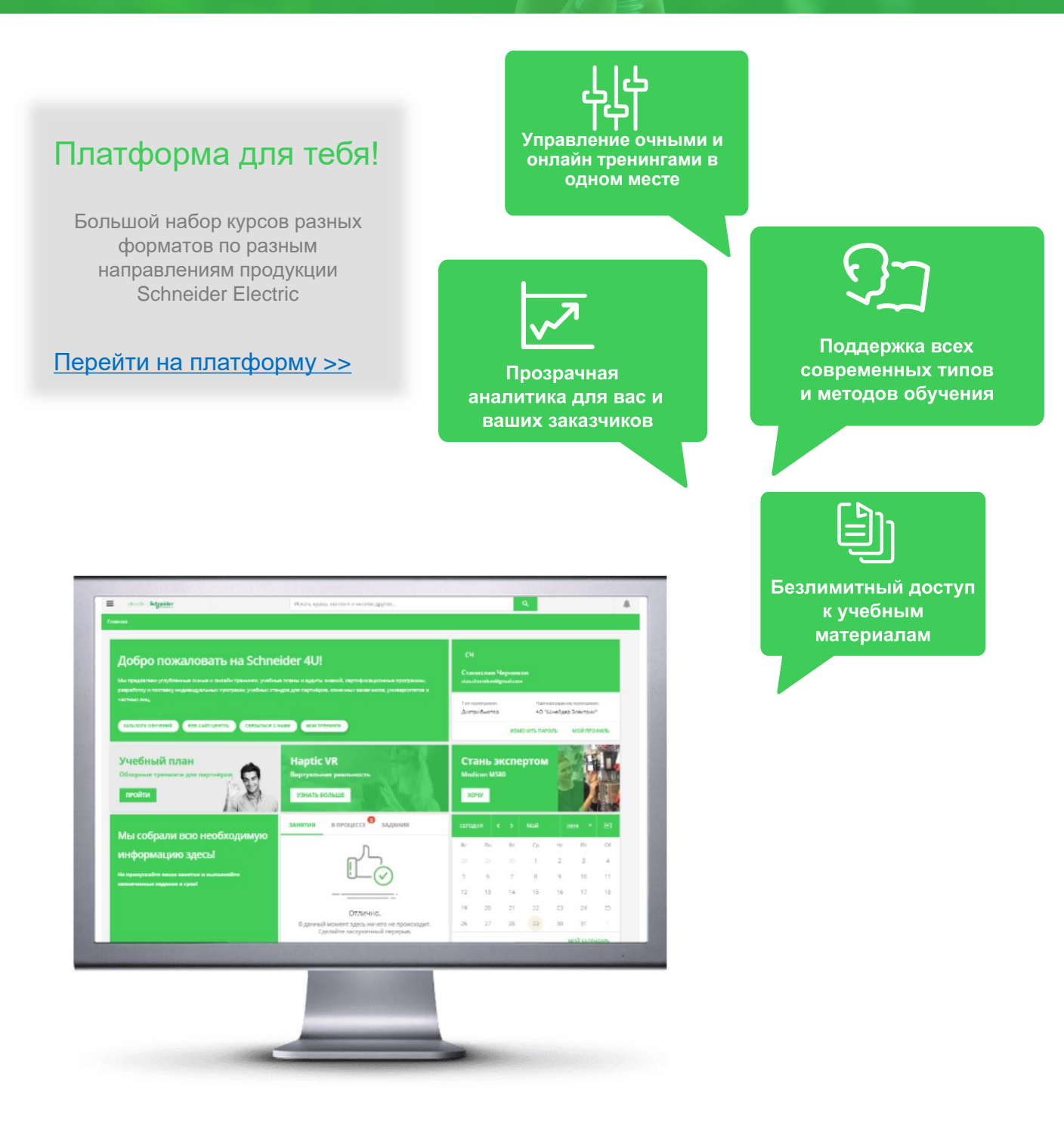

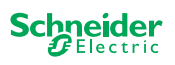

<span id="page-5-0"></span>Реализация замкнутых систем регулирования в EcoStruxure Control Expert (Unity Pro)

**Продвинутый уровень**

**Аудиторное обучение**

**Продолжительность 2 дня**

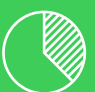

**60% теория 40% практика**

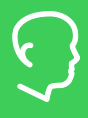

**Количество слушателей 6 человек**

**Необходимое оборудование Нет**

**Место проведения Москва**

**График обучений** рейти на платформу >>

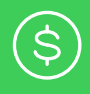

**Стоимость** *Свяжитесь с нами для уточнения стоимости* **ru.training@se.com**

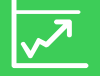

**Обязательные предварительные тренинги AUT210**

# Содержание курса

**Основные понятия**

- Замкнутые и разомкнутые системы
- Гистерезисное регулирование
- Принцип действия ПИД-регулятора
- Система регулирования на базе ПЛК

**Основные возможности среды ESCE (Unity Pro) при реализации замкнутых систем регулирования**

- Реализация ПИД-регуляторов в среде ESCE (Unity Pro) Использование функциональных блоков библиотеки Control library
- Создание собственного ПИД-регулятора
- Создание имитатора обратной связи для проверки регулятора
- ШИМ посредством библиотеки функциональных блоков
- Настройка регулятора
- Использование операторских экранов для настройки процесса регулирования

# Целевая аудитория:

Программисты, специалисты по эксплуатации

**Рекомендуемая квалификация** Знакомство с базовыми понятиями в области АСУТП, базовые знания по английскому языку, AUT210

### Программное обеспечение:

EcoStruxure Control Expert (Unity Pro)

Public

Используемое оборудование:

<span id="page-6-0"></span>AUT12V

Реализация замкнутых систем регулирования в EcoStruxure Control Expert (Unity Pro)

**Продвинутый уровень**

**Виртуальное обучение**

**Продолжительность 2 дня**

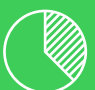

**60% теория 40% практика**

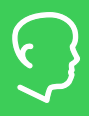

**Количество слушателей 6 человек**

**Необходимое оборудование Нет**

**Место проведения Москва**

**График обучений** рейти на платформу >>

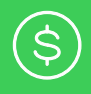

**Стоимость** *Свяжитесь с нами для уточнения стоимости* **ru.training@se.com**

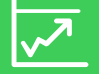

**Обязательные предварительные тренинги AUT210**

# Содержание курса

**Основные понятия**

- Замкнутые и разомкнутые системы
- Гистерезисное регулирование
- Принцип действия ПИД-регулятора
- Система регулирования на базе ПЛК

**Основные возможности среды ESCE (Unity Pro) при реализации замкнутых систем регулирования**

- Реализация ПИД-регуляторов в среде ESCE (Unity Pro) Использование функциональных блоков библиотеки Control library
- Создание собственного ПИД-регулятора
- Создание имитатора обратной связи для проверки регулятора
- ШИМ посредством библиотеки функциональных блоков
- Настройка регулятора
- Использование операторских экранов для настройки процесса регулирования

# Целевая аудитория:

Программисты, специалисты по эксплуатации

**Рекомендуемая квалификация** Знакомство с базовыми понятиями в области АСУТП, базовые знания по английскому языку, AUT210

### Программное обеспечение:

EcoStruxure Control Expert (Unity Pro)

Используемое оборудование:

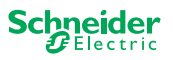

<span id="page-7-0"></span>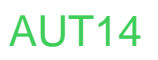

Графические сенсорные терминалы Magelis STU и их программирование с помощью Vijeo Designer

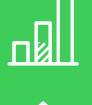

**Базовый уровень**

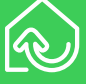

**Аудиторное обучение**

**Продолжительность 3 дня**

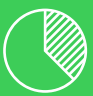

**50% теория 50% практика**

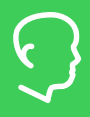

**Количество слушателей 6 человек**

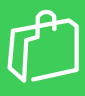

**Необходимое оборудование Нет**

**Место проведения Москва**

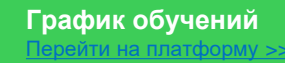

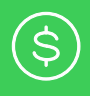

**Стоимость** *Свяжитесь с нами для уточнения стоимости* **ru.training@se.com**

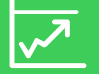

**Обязательные предварительные тренинги Нет**

# Содержание курса

**Основные возможности Vijeo Designer**

- Управление проектом: создание, удаление, импорт, экспорт
- Создание различных типов страниц
- Создание переменных внутренних и внешних, экспорт переменных
- Графические редактор, примитивы, библиотеки графических объектов
- Режимы симуляции

**Настройки панели оператора**

• IP-адрес, способ загрузки, синхронизация времени

**Дополнительные возможности Vijeo Designer**

- Анимация графических объектов
- Использование подпрограмм (scripts)
- Тренды, тревоги, события и рецепты
- Настройка безопасности проекта
- Конфигурирование связи с ПЛК по различным коммуникационным протоколам

# Целевая аудитория:

Программисты, специалисты по эксплуатации

**Рекомендуемая квалификация** Знакомство с базовыми понятиями в области АСУТП, базовые знания по английскому языку

### Программное обеспечение:

Vijeo Designer 6.1 и выше

### Используемое оборудование:

Графические терминалы Magelis STU, программируемые логические контроллеры Modicon

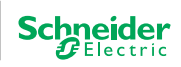

<span id="page-8-0"></span>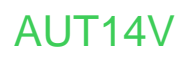

Графические сенсорные терминалы Magelis STU и их программирование с помощью Vijeo Designer

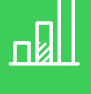

#### **Базовый уровень**

**Виртуальное обучение**

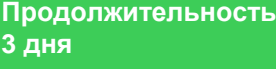

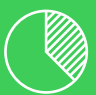

**50% теория 50% практика**

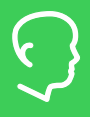

**Количество слушателей 6 человек**

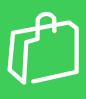

**Необходимое оборудование Нет**

**Место проведения Москва**

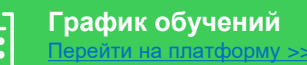

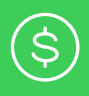

**Стоимость** *Свяжитесь с нами для уточнения стоимости* **ru.training@se.com**

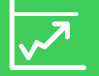

**Обязательные предварительные тренинги Нет**

# Содержание курса

**Основные возможности Vijeo Designer**

- Управление проектом: создание, удаление, импорт, экспорт
- Создание различных типов страниц
- Создание переменных внутренних и внешних, экспорт переменных
- Графические редактор, примитивы, библиотеки графических объектов
- Режимы симуляции

**Настройки панели оператора**

• IP-адрес, способ загрузки, синхронизация времени

**Дополнительные возможности Vijeo Designer**

- Анимация графических объектов
- Использование подпрограмм (scripts)
- Тренды, тревоги, события и рецепты
- Настройка безопасности проекта
- Конфигурирование связи с ПЛК по различным коммуникационным протоколам

# Целевая аудитория:

Программисты, специалисты по эксплуатации

**Рекомендуемая квалификация** Знакомство с базовыми понятиями в области АСУТП, базовые знания по английскому языку

### Программное обеспечение:

Vijeo Designer 6.1 и выше

### Используемое оборудование:

Графические терминалы Magelis STU, программируемые логические контроллеры Modicon

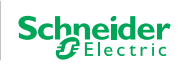

# <span id="page-9-0"></span>Система супервизорного управления Citect SCADA: базовый курс

**Базовый уровень**

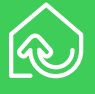

**Аудиторное обучение**

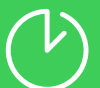

**Продолжительность 3 дня**

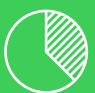

**40% теория 60% практика**

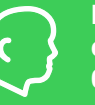

**Количество слушателей 6 человек**

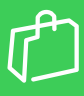

**Необходимое оборудование Нет**

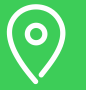

**Место проведения Москва**

**График обучений**  $n$ ейти на платформу

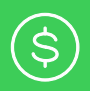

**Стоимость** *Свяжитесь с нами для уточнения стоимости* **ru.training@se.com**

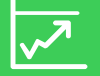

**Обязательные предварительные тренинги Нет**

# Содержание курса

**Принципы организации системы Citect SCADA Обзор Citect Studio**

• Активности, навигация, табличный редактор, инспектор свойств, управление проектами

**Определение топологии**

- Коммуникации в Citect SCADA, конфигурирование топологии
- **Системная модель**
- Переменные теги, стандарты наименования
- **Оборудование**
- Логические группы, иерархия

**Графика**

- Создание оборудования, стандартные шаблоны
- Свойства объектов, библиотеки, собственные символы, Active X **Джинны**
- Создание, вставка, синтаксис

**Всплывающие страницы**

**Устройства, события, тревоги**

**Анализатор процессов**

- **Страничное управление**
- Порядок создания
- Навигация стиля SxW
- **Отчёты**
- Файловые форматы, отображение
- **Безопасность**
- Роли, области, привилегии, зона навигации
- Определение неактивных подключений
- Настройка безопасности
- Runtime Manager

# Целевая аудитория:

Программисты, специалисты по эксплуатации

**Рекомендуемая квалификация**

Знакомство с базовыми понятиями в области АСУТП, базовые знания по английскому языку

# Программное обеспечение:

Citect SCADA 2016, OPC Factory Server

Используемое оборудование:

<span id="page-10-0"></span>AUT20V

# Система супервизорного управления Citect SCADA: базовый курс

**Базовый уровень**

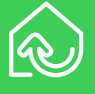

**Виртуальное обучение**

**Продолжительность 3 дня**

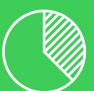

**40% теория 60% практика**

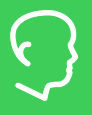

**Количество слушателей 6 человек**

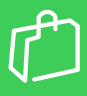

**Необходимое оборудование Нет**

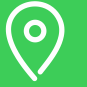

**Место проведения Москва**

**График обучений** рейти на платформу

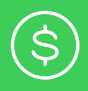

**Стоимость** *Свяжитесь с нами для уточнения стоимости* **ru.training@se.com**

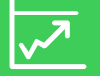

**Обязательные предварительные тренинги Нет**

# Содержание курса

**Принципы организации системы Citect SCADA Обзор Citect Studio**

• Активности, навигация, табличный редактор, инспектор свойств, управление проектами

**Определение топологии**

- Коммуникации в Citect SCADA, конфигурирование топологии
- **Системная модель**
- Переменные теги, стандарты наименования
- **Оборудование**
- Логические группы, иерархия

**Графика**

- Создание оборудования, стандартные шаблоны
- Свойства объектов, библиотеки, собственные символы, Active X **Джинны**
- Создание, вставка, синтаксис

**Всплывающие страницы**

**Устройства, события, тревоги**

**Анализатор процессов**

- **Страничное управление**
	- Порядок создания
- Навигация стиля SxW
- **Отчёты**
- Файловые форматы, отображение
- **Безопасность**
- Роли, области, привилегии, зона навигации
- Определение неактивных подключений
- Настройка безопасности
- Runtime Manager

# Целевая аудитория:

Программисты, специалисты по эксплуатации

**Рекомендуемая квалификация**

Знакомство с базовыми понятиями в области АСУТП, базовые знания по английскому языку

# Программное обеспечение:

Citect SCADA 2016, OPC Factory Server

Используемое оборудование:

<span id="page-11-0"></span>Сетевые возможности системы супервизорного управления Citect SCADA

**Продвинутый уровень**

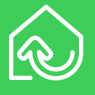

**Аудиторное обучение**

**Продолжительность 2 дня**

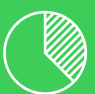

**40% теория 60% практика**

**Количество слушателей 6 человек**

**Необходимое оборудование Нет**

**Место проведения Москва**

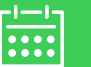

**График обучений** рейти на платформу

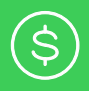

**Стоимость** *Свяжитесь с нами для уточнения стоимости* **ru.training@se.com**

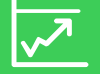

**Обязательные предварительные тренинги AUT20**

# Содержание курса

**Архитектура Citect SCADA**

- Добавление компьютера
- Топология по кластерам
- Конфигурация сетевых адресов
- Настройка серверных компонентов
- Соединение клиентов и серверов
- Синхронизация времени
- Распределение нагрузки
- Управление файлами
- **Резервирование в Citect SCADA**
- Резервирование файлового сервера
- Резервирование ввода/вывода
- Резервирование сети, тревог, отчётов, трендов
- Резервирование сервера ввода/вывода
- Несколько резервных устройств ввода/вывода

**Изменения в режиме исполнения**

- Обновление клиентов
- Перезапуск и перезагрузка
- Перезапуск и перезагрузка сервера с использованием Cicode
- Конфигурирование Citect как службы Windows

**Кластеризация**

- Правила кластеризации
- Добавление кластера

• Глобальные клиенты

**Развёртывание проекта**

- Конфигурация развёртывания
- Добавление группы

### Целевая аудитория:

Программисты, специалисты по эксплуатации

**Рекомендуемая квалификация**

Знакомство с базовыми понятиями в области АСУТП, базовые знания по английскому языку, AUT20

### Программное обеспечение:

Citect SCADA 2016, OPC Factory Server

### Используемое оборудование:

Программируемые логические контроллеры Modicon

# <span id="page-12-0"></span>Язык программирования Cicode для Citect SCADA

**Углубленный уровень**

**Аудиторное обучение**

**Продолжительность 2 дня**

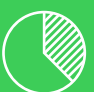

**40% теория 60% практика**

**Количество слушателей 6 человек**

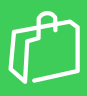

**Необходимое оборудование Нет**

**Место проведения Москва**

**График обучений** рейти на платформу

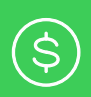

**Стоимость** *Свяжитесь с нами для уточнения стоимости* **ru.training@se.com**

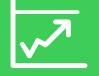

**Обязательные предварительные тренинги AUT20**

# Содержание курса

**Назначение языка Cicode, структура Cicode-программы**

- Типы данных, переменные, массивы, константы
- **Выражения**
- Операторы присваивания
- Преобразования и форматирование
- Операторы ветвлений, циклические операторы
- Синтаксис и семантика определения функции
- Синтаксис и семантика вызова функции
- **Использование файлов, команд и функций**
- Структура Cicode-файлов
- Комментарии и их использование
- Использование Cicode-файлов и Cicode-команд
- Инструменты вставки функций
- Включаемые файлы

**Интегрированная среда разработки и отладки**

- Создание, сохранение, открытие Cicode-файла
- Поиск текста в Cicode-файле
- Компиляция Cicode-файла и просмотр ошибок
- Режимы работы интегрированной среды
- Окна и панели инструментов
- Отладка фрагментов и функций Cicode-программы

**Работа со стандартными функциями**

- Функции для работы с сигналами тревог
- Функции для работы с графическими страницами и отчетами, временем и датой
- Прочие функции

# Целевая аудитория:

Программисты, специалисты по эксплуатации

**Рекомендуемая квалификация**

Знакомство с базовыми понятиями в области АСУТП, базовые знания по английскому языку, AUT20

### Программное обеспечение:

Citect SCADA 2016, OPC Factory Server

# Используемое оборудование:

<span id="page-13-0"></span>Конфигурация и программирование контроллеров ScadaPack в среде TelePACE Studio v.5

**Базовый уровень**

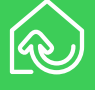

### **Аудиторное обучение**

**Продолжительность 3 дня**

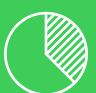

### **30% теория 70% практика**

**Количество слушателей 6 человек**

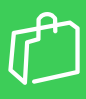

**Необходимое оборудование Нет**

**Место проведения Москва**

**График обучений** [Перейти на платформу >>](https://schneider-electric.docebosaas.com/)

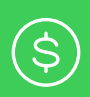

**Стоимость** *Свяжитесь с нами для уточнения стоимости* **ru.training@se.com**

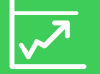

**Обязательные предварительные тренинги Нет**

# Содержание курса

#### **Обзор контроллеров SCADAPack**

- Обзор модулей расширения серии 5000
- Встроенные каналы ввода/вывода, каналы ввода/вывода модулей расширения
- Режимы работы контроллера, индикация режимов, конфигурационные DIP-переключатели
- Инициализация контроллера
- Возможности сетевых подключений

**Обзор программного обеспечения SCADAPack**

- Установка и регистрация TelePACE Studio
- Стадии разработки программы для ScadaPack

#### **Cоздание нового проекта**

- Конфигурация контроллера
- База данных ввода/вывода
- Назначение регистров встроенным каналам ввода/вывода, модулям расширения, модулям диагностики и конфигурации

#### **Создание программ на языке релейной логики**

- Структура программы, порядок выполнения, редактирование сетей релейной логики
- Программирование ПИД

#### **Подключение к контроллеру**

- Подключение к контроллеру с помощью с помощью USB-кабеля /Ethernet-кабеля
- Загрузка и выгрузка конфигурации/программы
- Предотвращение несанкционированного доступа к программе

#### **Отладка программы в онлайн-режиме**

- Редактирование программы в онлайн-режиме
- Принудительная запись значений в регистры (Force)

### Целевая аудитория:

Программисты, специалисты по эксплуатации

**Рекомендуемая квалификация**

Знакомство с базовыми понятиями в области АСУТП, базовые знания по английскому языку

### Программное обеспечение:

Telepace Studio v5

### Используемое оборудование:

Программируемые логические контроллеры SCADAPack 350

chneider

# <span id="page-14-0"></span>Конфигурация контроллеров Modicon Quantum в среде EcoStruxure Control Expert (Unity Pro)

**Базовый уровень**

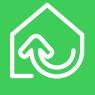

**Аудиторное обучение**

**Продолжительность 2 дня**

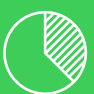

**60% теория 40% практика**

**Количество слушателей 6 человек**

**Необходимое оборудование Нет**

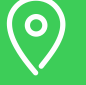

**Место проведения Москва**

**График обучений**

рейти на платформу

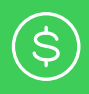

**Стоимость** *Свяжитесь с нами для уточнения стоимости* **ru.training@se.com**

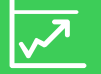

**Обязательные предварительные тренинги Нет**

# Содержание курса

**Архитектура контроллера Modicon Quantum**

- Модули ЦПУ, источников питания, шасси, модули ввода-вывода
- Многозадачная операционная система
- **Знакомство с ESCE (Unity Pro)**
- Создание проекта, меню и окна, режимы работы

**Конфигурирование Quantum**

- Конфигурирование ЦПУ и модулей ввода-вывода. Адресация каналов
- Распределение памяти, PCMCIA карты
- Создание подключения по Ethernet

**Возможности среды ESCE (Unity Pro) в режиме онлайн**

- Настройка коммуникационных драйверов
- Подключение к ПЛК
- Загрузка/выгрузка программы
- Управление режимами работы контроллера
- Использование анимационных таблиц
- CCOTF

**Диагностика Quantum**

- Индикаторы состояния
- Системные слова и биты
- **Защиты Quantum**
- Защита приложения, секций, выгрузки исходного кода, защита от изменения проекта

**Обслуживание контроллеров Modicon Quantum**

- Снятие и установка модулей ввода/вывода, «горячая замена»
- Замена батарей
- Форматы сохранения файлов проекта
- Документирование проекта

# Целевая аудитория:

Программисты, специалисты по эксплуатации

**Рекомендуемая квалификация**

Знакомство с базовыми понятиями в области АСУТП, базовые знания по английскому языку

### Программное обеспечение:

EcoStruxure Control Expert

# Используемое оборудование:

ПЛК Modicon Quantum

<span id="page-15-0"></span>AUT201V

# Конфигурация контроллеров Modicon Quantum в среде EcoStruxure Control Expert (Unity Pro)

**Базовый уровень**

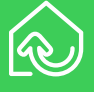

**Виртуальное обучение**

**Продолжительность 2 дня**

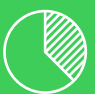

**60% теория 40% практика**

**Количество слушателей 6 человек**

**Необходимое оборудование Нет**

**Место проведения Москва**

**График обучений**

рейти на платформу

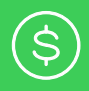

**Стоимость** *Свяжитесь с нами для уточнения стоимости* **ru.training@se.com**

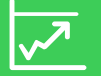

**Обязательные предварительные тренинги Нет**

# Содержание курса

**Архитектура контроллера Modicon Quantum**

- Модули ЦПУ, источников питания, шасси, модули ввода-вывода
- Многозадачная операционная система
- **Знакомство с ESCE (Unity Pro)**
- Создание проекта, меню и окна, режимы работы

**Конфигурирование Quantum**

- Конфигурирование ЦПУ и модулей ввода-вывода. Адресация каналов
- Распределение памяти, PCMCIA карты
- Создание подключения по Ethernet

**Возможности среды ESCE (Unity Pro) в режиме онлайн**

- Настройка коммуникационных драйверов
- Подключение к ПЛК
- Загрузка/выгрузка программы
- Управление режимами работы контроллера
- Использование анимационных таблиц
- CCOTF

**Диагностика Quantum**

- Индикаторы состояния
- Системные слова и биты
- **Защиты Quantum**
- Защита приложения, секций, выгрузки исходного кода, защита от изменения проекта

**Обслуживание контроллеров Modicon Quantum**

- Снятие и установка модулей ввода/вывода, «горячая замена»
- Замена батарей
- Форматы сохранения файлов проекта
- Документирование проекта

# Целевая аудитория:

Программисты, специалисты по эксплуатации

**Рекомендуемая квалификация**

Знакомство с базовыми понятиями в области АСУТП, базовые знания по английскому языку

# Программное обеспечение:

EcoStruxure Control Expert

# Используемое оборудование:

ПЛК Modicon Quantum

<span id="page-16-0"></span>Конфигурация контроллеров Modicon Premium в среде EcoStruxure Control Expert (Unity Pro)

**Базовый уровень**

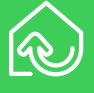

**Аудиторное обучение**

**Продолжительность 2 дня**

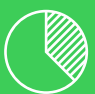

**60% теория 40% практика**

**Количество слушателей 6 человек**

**Необходимое оборудование Нет**

**Место проведения Москва**

**График обучений**

рейти на платформу

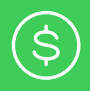

**Стоимость** *Свяжитесь с нами для уточнения стоимости* **ru.training@se.com**

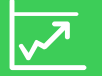

**Обязательные предварительные тренинги Нет**

# Содержание курса

**Архитектура контроллера Modicon Premium**

- Модули ЦПУ, источников питания, шасси, модули ввода-вывода
- Многозадачная операционная система
- **Знакомство с ESCE (Unity Pro)**
- Создание проекта, меню и окна, режимы работы

**Конфигурирование Premium**

- Конфигурирование ЦПУ и модулей ввода-вывода. Адресация каналов
- Распределение памяти, PCMCIA карты
- Создание подключения по Ethernet

**Возможности среды ESCE (Unity Pro) в режиме онлайн**

- Настройка коммуникационных драйверов
- Подключение к ПЛК
- Загрузка/выгрузка программы
- Управление режимами работы контроллера
- Использование анимационных таблиц

**Диагностика Premium**

- Индикаторы состояния
- Биты ошибок модулей и каналов
- Системные слова и биты
- **Защиты Premium**
- Защита приложения, секций, выгрузки исходного кода, защита от изменения проекта

**Обслуживание контроллеров Modicon Premium**

- Снятие и установка модулей ввода/вывода, «горячая замена»
- Замена батарей
- Форматы сохранения файлов проекта
- Документирование проекта

# Целевая аудитория:

Программисты, специалисты по эксплуатации

**Рекомендуемая квалификация**

Знакомство с базовыми понятиями в области АСУТП, базовые знания по английскому языку

### Программное обеспечение:

EcoStruxure Control Expert

# Используемое оборудование:

ПЛК Modicon Premium

<span id="page-17-0"></span>AUT202V

Конфигурация контроллеров Modicon Premium в среде EcoStruxure Control Expert (Unity Pro)

**Базовый уровень**

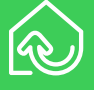

**Виртуальное обучение**

**Продолжительность 2 дня**

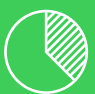

**60% теория 40% практика**

**Количество слушателей 6 человек**

**Необходимое оборудование Нет**

**Место проведения Москва**

# **График обучений**

рейти на платформу

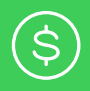

**Стоимость** *Свяжитесь с нами для уточнения стоимости* **ru.training@se.com**

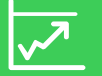

**Обязательные предварительные тренинги Нет**

# Содержание курса

**Архитектура контроллера Modicon Premium**

- Модули ЦПУ, источников питания, шасси, модули ввода-вывода
- Многозадачная операционная система
- **Знакомство с ESCE (Unity Pro)**
- Создание проекта, меню и окна, режимы работы

**Конфигурирование Premium**

- Конфигурирование ЦПУ и модулей ввода-вывода. Адресация каналов
- Распределение памяти, PCMCIA карты
- Создание подключения по Ethernet

**Возможности среды ESCE (Unity Pro) в режиме онлайн**

- Настройка коммуникационных драйверов
- Подключение к ПЛК
- Загрузка/выгрузка программы
- Управление режимами работы контроллера
- Использование анимационных таблиц

**Диагностика Premium**

- Индикаторы состояния
- Биты ошибок модулей и каналов
- Системные слова и биты
- **Защиты Premium**
- Защита приложения, секций, выгрузки исходного кода, защита от изменения проекта

**Обслуживание контроллеров Modicon Premium**

- Снятие и установка модулей ввода/вывода, «горячая замена»
- Замена батарей
- Форматы сохранения файлов проекта
- Документирование проекта

# Целевая аудитория:

Программисты, специалисты по эксплуатации

**Рекомендуемая квалификация**

Знакомство с базовыми понятиями в области АСУТП, базовые знания по английскому языку

# Программное обеспечение:

EcoStruxure Control Expert

# Используемое оборудование:

ПЛК Modicon Premium

# <span id="page-18-0"></span>Конфигурация контроллеров Modicon M340 в среде EcoStruxure Control Expert (Unity Pro)

**Базовый уровень**

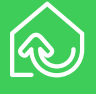

**Аудиторное обучение**

**Продолжительность 2 дня**

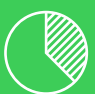

**60% теория 40% практика**

**Количество слушателей 6 человек**

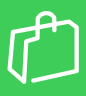

**Необходимое оборудование Нет**

**Место проведения Москва**

# **График обучений**

рейти на платформу

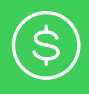

**Стоимость** *Свяжитесь с нами для уточнения стоимости* **ru.training@se.com**

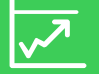

**Обязательные предварительные тренинги Нет**

# Содержание курса

**Архитектура контроллера Modicon M340**

- Модули ЦПУ, источников питания, шасси, модули ввода-вывода
- Многозадачная операционная система
- **Знакомство с ESCE (Unity Pro)**
- Создание проекта, меню и окна, режимы работы **Конфигурирование M340**
- Конфигурирование ЦПУ и модулей ввода-вывода. Адресация каналов
- Распределение памяти, SD-карта
- Создание подключения по Ethernet
- **Возможности среды ESCE (Unity Pro) в режиме онлайн**
	- Настройка коммуникационных драйверов
- Подключение к ПЛК
- Загрузка/выгрузка программы
- Управление режимами работы контроллера
- Использование анимационных таблиц

**Диагностика M340**

- Индикаторы состояния
- Биты ошибок модулей и каналов
- Системные слова и биты
- **Защиты M340**
- Защита приложения, секций, выгрузки исходного кода, защита от изменения проекта
- **Обслуживание контроллеров Modicon M340**
	- Снятие и установка модулей ввода/вывода, «горячая замена»
- Форматы сохранения файлов проекта
- Документирование проекта

# Целевая аудитория:

Программисты, специалисты по эксплуатации

**Рекомендуемая квалификация**

Знакомство с базовыми понятиями в области АСУТП, базовые знания по английскому языку

### Программное обеспечение:

EcoStruxure Control Expert

# Используемое оборудование:

ПЛК Modicon М340

<span id="page-19-0"></span>AUT203V

# Конфигурация контроллеров Modicon M340 в среде EcoStruxure Control Expert (Unity Pro)

**Базовый уровень**

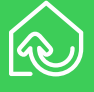

**Виртуальное обучение**

**Продолжительность 2 дня**

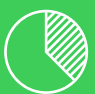

**60% теория 40% практика**

**Количество слушателей 6 человек**

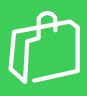

**Необходимое оборудование Нет**

**Место проведения Москва**

### **График обучений**

рейти на платформу >

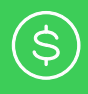

**Стоимость** *Свяжитесь с нами для уточнения стоимости* **ru.training@se.com**

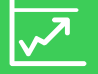

**Обязательные предварительные тренинги Нет**

# Содержание курса

**Архитектура контроллера Modicon M340**

- Модули ЦПУ, источников питания, шасси, модули ввода-вывода
- Многозадачная операционная система
- **Знакомство с ESCE (Unity Pro)**
- Создание проекта, меню и окна, режимы работы **Конфигурирование M340**
- Конфигурирование ЦПУ и модулей ввода-вывода. Адресация каналов
- Распределение памяти, SD-карта
- Создание подключения по Ethernet
- **Возможности среды ESCE (Unity Pro) в режиме онлайн**
	- Настройка коммуникационных драйверов
- Подключение к ПЛК
- Загрузка/выгрузка программы
- Управление режимами работы контроллера
- Использование анимационных таблиц

**Диагностика M340**

- Индикаторы состояния
- Биты ошибок модулей и каналов
- Системные слова и биты
- **Защиты M340**
- Защита приложения, секций, выгрузки исходного кода, защита от изменения проекта
- **Обслуживание контроллеров Modicon M340**
	- Снятие и установка модулей ввода/вывода, «горячая замена»
- Форматы сохранения файлов проекта
- Документирование проекта

# Целевая аудитория:

Программисты, специалисты по эксплуатации

**Рекомендуемая квалификация**

Знакомство с базовыми понятиями в области АСУТП, базовые знания по английскому языку

### Программное обеспечение:

EcoStruxure Control Expert

# Используемое оборудование:

ПЛК Modicon М340

# <span id="page-20-0"></span>Конфигурация контроллеров Modicon M580 в среде EcoStruxure Control Expert (Unity Pro)

**Базовый уровень**

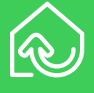

**Аудиторное обучение**

**Продолжительность 2 дня**

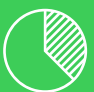

**60% теория 40% практика**

**Количество слушателей 6 человек**

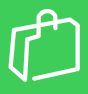

**Необходимое оборудование Нет**

#### **Место проведения Москва**

# **График обучений**

рейти на платформу

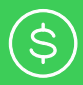

**Стоимость** *Свяжитесь с нами для* 

*уточнения стоимости* **ru.training@se.com**

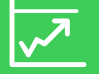

**Обязательные предварительные тренинги Нет**

# Содержание курса

**Архитектура контроллера Modicon M580**

- Модули ЦПУ, источников питания, шасси, модули ввода-вывода
- Многозадачная операционная система
- **Знакомство с ESCE (Unity Pro)**
- Создание проекта, меню и окна, режимы работы
- **Конфигурирование M580**
- Конфигурирование ЦПУ и модулей ввода-вывода. Адресация каналов
- Структуры Device DDT
- Распределение памяти, SD-карта
- Создание подключения по Ethernet

**Возможности среды ESCE (Unity Pro) в режиме онлайн**

- Настройка коммуникационных драйверов
- Подключение к ПЛК
- Загрузка/выгрузка программы
- Управление режимами работы контроллера
- Использование анимационных таблиц
- CCOTF

#### **Диагностика M580**

- Индикаторы состояния
- Биты ошибок модулей и каналов
- Системные слова и биты
- **Защиты M580**
- Защита приложения, секций, выгрузки исходного кода, защита от изменения проекта

**Обслуживание контроллеров Modicon M580**

- Снятие и установка модулей ввода/вывода, «горячая замена»
- Форматы сохранения файлов проекта
- Документирование проекта

# Целевая аудитория:

Программисты, специалисты по эксплуатации

**Рекомендуемая квалификация**

Знакомство с базовыми понятиями в области АСУТП, базовые знания по английскому языку

### Программное обеспечение:

EcoStruxure Control Expert

# Используемое оборудование:

ПЛК Modicon М580

<span id="page-21-0"></span>AUT204V

# Конфигурация контроллеров Modicon M580 в среде EcoStruxure Control Expert (Unity Pro)

**Базовый уровень**

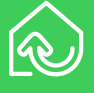

**Виртуальное обучение**

**Продолжительность 2 дня**

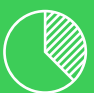

**60% теория 40% практика**

**Количество слушателей 6 человек**

**Необходимое оборудование Нет**

#### **Место проведения Москва**

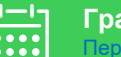

### **График обучений**

рейти на платформу

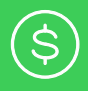

**Стоимость** *Свяжитесь с нами для уточнения стоимости* **ru.training@se.com**

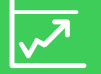

**Обязательные предварительные тренинги Нет**

# Содержание курса

**Архитектура контроллера Modicon M580**

- Модули ЦПУ, источников питания, шасси, модули ввода-вывода
- Многозадачная операционная система
- **Знакомство с ESCE (Unity Pro)**
- Создание проекта, меню и окна, режимы работы
- **Конфигурирование M580**
- Конфигурирование ЦПУ и модулей ввода-вывода. Адресация каналов
- Структуры Device DDT
- Распределение памяти, SD-карта
- Создание подключения по Ethernet

**Возможности среды ESCE (Unity Pro) в режиме онлайн**

- Настройка коммуникационных драйверов
- Подключение к ПЛК
- Загрузка/выгрузка программы
- Управление режимами работы контроллера
- Использование анимационных таблиц
- CCOTF

#### **Диагностика M580**

- Индикаторы состояния
- Биты ошибок модулей и каналов
- Системные слова и биты
- **Защиты M580**
- Защита приложения, секций, выгрузки исходного кода, защита от изменения проекта

**Обслуживание контроллеров Modicon M580**

- Снятие и установка модулей ввода/вывода, «горячая замена»
- Форматы сохранения файлов проекта
- Документирование проекта

### Целевая аудитория:

Программисты, специалисты по эксплуатации

**Рекомендуемая квалификация**

Знакомство с базовыми понятиями в области АСУТП, базовые знания по английскому языку

### Программное обеспечение:

EcoStruxure Control Expert

# Используемое оборудование:

ПЛК Modicon М580

# <span id="page-22-0"></span>EcoStruxure Control Expert (Unity Pro) Базовый курс

**Базовый уровень**

**Аудиторное обучение**

**Продолжительность 3 дня**

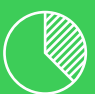

**60% теория 40% практика**

**Количество слушателей 6 человек**

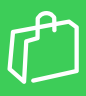

**Необходимое оборудование Нет**

**Место проведения Москва**

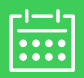

**График обучений** ейти на платформу >>

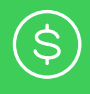

**Стоимость** *Свяжитесь с нами для уточнения стоимости* **ru.training@se.com**

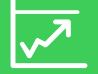

**Обязательные предварительные тренинги AUT201/ AUT202/** 

# Содержание курса

**Основные возможности ESCE (Unity Pro)**

- Создание проекта, меню и окна, режимы работы, настройка проекта **Редактор переменных**
- Создание и редактирование элементарных типов данных
- Создание и редактирование производных типов данных
- Экспорт/импорт переменных

**Подсистема моделирования контроллера (симулятор ПЛК)**

- Настройка и особенности работы с симулятором
- **Языки программирования стандарта МЭК 61131-3**
- Секции, подпрограммы, Program Unit
- Основные правила использования языков
- Использование библиотечных функциональных блоков
- Создание пользовательских функциональных блоков (DFB)
- **Расширенные возможности ESCE (Unity Pro)**
- Разработка и использование операторских экранов
- **Возможности среды ESCE (Unity Pro) в режиме онлайн**
- Создание и редактирование программ и переменных
- Использование анимационных таблиц и других инструментов для отображения и редактирования значений переменных **Документирование проекта**

# Целевая аудитория:

Программисты, специалисты по эксплуатации

**Рекомендуемая квалификация** Знакомство с базовыми понятиями в области АСУТП, базовые знания по английскому языку, AUT201/ AUT202/ AUT203/ AUT204

### **AUT203/ AUT204** Программное обеспечение:

EcoStruxure Control Expert

# Используемое оборудование:

Life Is **On** 

<span id="page-23-0"></span>AUT210V

# EcoStruxure Control Expert (Unity Pro) Базовый курс

**Базовый уровень**

**Виртуальное обучение**

**Продолжительность 3 дня**

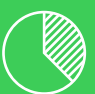

**60% теория 40% практика**

**Количество слушателей 6 человек**

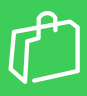

**Необходимое оборудование Нет**

**Место проведения Москва**

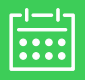

**График обучений** рейти на платформу >>

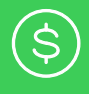

**Стоимость** *Свяжитесь с нами для уточнения стоимости* **ru.training@se.com**

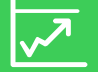

**Обязательные предварительные тренинги AUT201/ AUT202/** 

# Содержание курса

**Основные возможности ESCE (Unity Pro)**

- Создание проекта, меню и окна, режимы работы, настройка проекта **Редактор переменных**
- Создание и редактирование элементарных типов данных
- Создание и редактирование производных типов данных
- Экспорт/импорт переменных

**Подсистема моделирования контроллера (симулятор ПЛК)**

- Настройка и особенности работы с симулятором
- **Языки программирования стандарта МЭК 61131-3**
- Секции, подпрограммы, Program Unit
- Основные правила использования языков
- Использование библиотечных функциональных блоков
- Создание пользовательских функциональных блоков (DFB)
- **Расширенные возможности ESCE (Unity Pro)**
- Разработка и использование операторских экранов
- **Возможности среды ESCE (Unity Pro) в режиме онлайн**
- Создание и редактирование программ и переменных
- Использование анимационных таблиц и других инструментов для отображения и редактирования значений переменных **Документирование проекта**

# Целевая аудитория:

Программисты, специалисты по эксплуатации

**Рекомендуемая квалификация** Знакомство с базовыми понятиями в области АСУТП, базовые знания по английскому языку, AUT201/ AUT202/ AUT203/ AUT204

### **AUT203/ AUT204** Программное обеспечение:

EcoStruxure Control Expert

# Используемое оборудование:

Life Is **On** 

<span id="page-24-0"></span>Обновление операционных систем (firmware) контроллеров Modicon

**Углубленный**

**уровень**

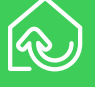

**Аудиторное обучение**

**Продолжительность 1 - 2 дня**

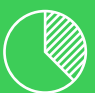

**30% теория 70% практика**

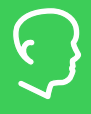

**Количество слушателей 6 человек**

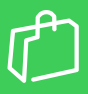

**Необходимое оборудование Нет**

**Место проведения Москва**

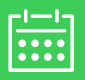

**График обучений**  $\mathbf p$ ейти на платформу  $\mathbf p$ 

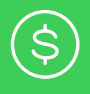

**Стоимость** *Свяжитесь с нами для уточнения стоимости* **ru.training@se.com**

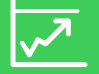

**Обязательные предварительные тренинги AUT201/ AUT202/** 

# Содержание курса

**(Адаптируется под конкретное оборудование заказчика)**

**Пример программы:**

- Оборудование для обновления операционных систем ПЛК Modicon Quantum
- Необходимые подготовительные операции
- Обновление процессорных модулей Low End Modicon Quantum
- Обновление процессорных модулей Hi End Modicon Quantum
- Обновление процессорных модулей Hot Standby Modicon Quantum
- Обновление операционных систем головных модулей коаксиальной системы RIO 140CRP93x00
- Обновление операционных систем модулей адаптеров коаксиальной системы RIO 140CRA93x00
- Обновление операционных систем головных модулей Ethernet RIO 140CRP31200
- Обновление операционных систем модулей адаптеров Ethernet RIO 140CRA93x00
- Обновление операционной системы модулей адаптеров Ethernet RIO BMXCRA312\*

#### Примечание:

• Центр обучения настоятельно рекомендует в процессе обновления операционных систем модулей использовать оригинальную документацию (инструкции, технические справочники) компании Schneider Electric

# Целевая аудитория:

Программисты, специалисты по эксплуатации

#### **Рекомендуемая квалификация**

• Опыт в разработке/обслуживании ПЛК Modicon, базовые знания по английскому языку, AUT201/ AUT202/ AUT203/ AUT204

### **AUT203/ AUT204** Программное обеспечение:

EcoStruxure Control Expert, Unity Loader, MBX DEMO

# Используемое оборудование:

**(Обсуждается/ предоставляется заказчиком)** Программируемые логические контроллеры Modicon

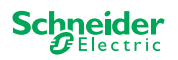

# <span id="page-25-0"></span>Программирование базовых объектов для АСУТП в среде Control Expert (Unity Pro)

**Продвинутый уровень**

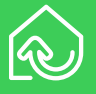

**Аудиторное обучение**

**Продолжительность 5 дней**

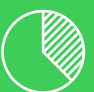

**30% теория 70% практика**

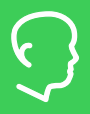

#### **Количество слушателей 6 человек**

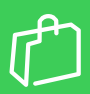

**Необходимое оборудование Нет**

**Место проведения Москва**

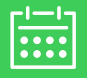

#### **График обучений** [Перейти на платформу >>](https://schneider-electric.docebosaas.com/)

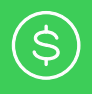

**Стоимость** *Свяжитесь с нами для уточнения стоимости* **ru.training@se.com**

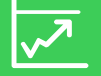

**Обязательные предварительные тренинги AUT210**

# Содержание курса

- Программирование дискретных сигналов (кнопки, аварийные сигналы, концевые выключатели).
- Программирование аналоговых сигналов создание функционального блока (ФБ) пересчёта сигнала АЦП в физические единицы измерения
- Программирование аварийно-предупредительной сигнализации
- Программирование запорно-регулирующей арматуры (клапан и задвижка с электроприводом)
- Имитационное моделирование объектов управления. Создание имитаторов клапана и задвижки.
- Использование операторских экранов для имитационного моделирования.
- Программирование насоса. Создание программного имитатора насоса и ФБ управления насосом
- Программно-логическое управление. Создание программы управления парой «насос-задвижка»
- Управление двигателем насоса по сети с помощью преобразователя частоты (ПЧ).
- Общие принципы управления автоматическим выключателем по сети на примере Compact NSX

#### **ОБРАТИТЕ ВНИМАНИЕ!**

• Сетевые возможности ПЛК, работа с преобразователями частоты Altivar подробно рассматриваются в соответствующих курсах. Данный тренинг не предназначен для замены этих курсов и затрагивает только некоторые вопросы применения

# Целевая аудитория:

Программисты, специалисты по эксплуатации

**Рекомендуемая квалификация** Знакомство с базовыми понятиями в области АСУТП, базовые знания по английскому языку, AUT210

### Программное обеспечение:

EcoStruxure Control Expert

### Используемое оборудование:

**Программируемые** логические контроллеры Modicon, ПЧ Altivar, Compact NSX

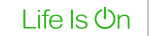

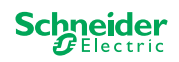

# <span id="page-26-0"></span>Расширенные возможности среды программирования Control Expert (Unity Pro)

**Продвинутый уровень**

**Аудиторное обучение**

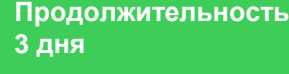

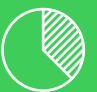

**40% теория 60% практика**

**Количество слушателей 6 человек**

**Необходимое оборудование Нет**

**Место проведения Москва**

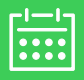

**График обучений** [Перейти на платформу >>](https://schneider-electric.docebosaas.com/)

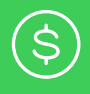

**Стоимость** *Свяжитесь с нами для уточнения стоимости* **ru.training@se.com**

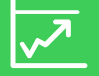

**Обязательные предварительные тренинги AUT210**

# Содержание курса

- Работа с памятью контроллера, способы и приёмы работы с регистрами и битами
- Возможности оптимизации программного кода, размера занимаемой памяти
- Подготовка данных для работы с внешним оборудованием: другие контроллеры, SCADA-системы, операторские панели и т.д.
- Обработка входных/выходных сигналов, фильтрация входов/выходов, отвязка от показаний модулей
- Создание пользовательских функциональных блоков, использование стандартных функций и функциональных блоков в составе пользовательского блока
- Структурирование программного кода, способы, возможности
- Контроль целостности программы, способы отслеживания изменений в программе
- Способы защиты проекта
- Обсуждение программ, обмен опытом

**Основные возможности Control Expert (Unity Pro) при реализации замкнутых систем регулирования**

- Реализация ПИД-регуляторов в среде Control Expert (Unity Pro)
- Использование функциональных блоков библиотеки Control library

# Целевая аудитория:

Программисты, специалисты по эксплуатации

**Рекомендуемая квалификация** Знакомство с базовыми понятиями в области АСУТП, базовые знания по английскому языку, AUT210

### Программное обеспечение:

EcoStruxure Control Expert

### Используемое оборудование:

**Программируемые** логические контроллеры Modicon

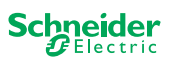

<span id="page-27-0"></span>Промышленные коммуникации на основе Modbus TCP для контроллеров Modicon Quantum

**Продвинутый уровень**

**Аудиторное обучение**

**Продолжительность 1 день**

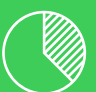

**40% теория 60% практика**

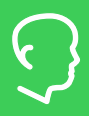

**Количество слушателей 6 человек**

**Необходимое оборудование Нет**

> **Место проведения Москва**

**График обучений** рейти на платформу >>

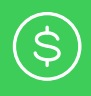

**Стоимость** *Свяжитесь с нами для уточнения стоимости* **ru.training@se.com**

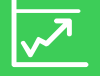

**Обязательные предварительные тренинги AUT201 и AUT210**

# Содержание курса

**Промышленные сети на основе Ethernet**

- Физическое планирование и размещение
- Базовые структуры сети
- Резервирование кольцевой топологией
- Выбор компонентов сети (медные и оптические каналы связи)
- Основные понятия протокольного стека Modbus TCP
- **Ethernet в контроллерах Modicon Quantum**
- Библиотека коммуникационных функций Control Expert (Unity Pro)
- Центральные процессоры с Ethernet-сопроцессорами, коммуникационные Ethernet-процессоры
- Конфигурирование сетей Ethernet в инструментальной среде Control Expert (Unity Pro)

Функциональные возможности модулей Ethernet

• Особенности работы со шлюзами Ethernet – Modbus

# Целевая аудитория:

Программисты, специалисты по эксплуатации **Рекомендуемая квалификация** Знакомство с базовыми понятиями в области АСУТП, базовые знания по английскому языку, AUT201 и AUT210

### Программное обеспечение:

EcoStruxure Control Expert

### Используемое оборудование:

**Программируемые** логические контроллеры Modicon Quantum

Life Is **Un** 

<span id="page-28-0"></span>Промышленные коммуникации на основе Modbus TCP для контроллеров Modicon Premium

**Продвинутый уровень**

**Аудиторное обучение**

**Продолжительность 1 день**

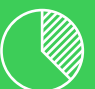

**40% теория 60% практика**

**Количество слушателей 6 человек**

**Необходимое оборудование Нет**

**Место проведения Москва**

**График обучений** рейти на платформу >>

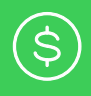

**Стоимость** *Свяжитесь с нами для уточнения стоимости* **ru.training@se.com**

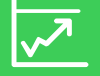

**Обязательные предварительные тренинги AUT202 и AUT210**

# Содержание курса

**Промышленные сети на основе Ethernet**

- Физическое планирование и размещение
- Базовые структуры сети
- Резервирование кольцевой топологией
- Выбор компонентов сети (медные и оптические каналы связи)
- Основные понятия протокольного стека Modbus TCP
- **Ethernet в контроллерах Modicon Premium**
- Библиотека коммуникационных функций Control Expert (Unity Pro)
- Центральные процессоры с Ethernet-сопроцессорами, коммуникационные Ethernet-процессоры
- Конфигурирование сетей Ethernet в инструментальной среде Control Expert (Unity Pro)
- Функциональные возможности модулей Ethernet
- Особенности работы со шлюзами Ethernet Modbus

# Целевая аудитория:

Программисты, специалисты по эксплуатации **Рекомендуемая квалификация** Знакомство с базовыми понятиями в области АСУТП, базовые знания по английскому языку, AUT202 и AUT210

### Программное обеспечение:

EcoStruxure Control Expert

### Используемое оборудование:

**Программируемые** логические контроллеры Modicon Premium

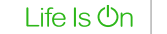

<span id="page-29-0"></span>Промышленные коммуникации на основе Modbus TCP для контроллеров Modicon M340

**Продвинутый уровень**

**Аудиторное обучение**

**Продолжительность 1 день**

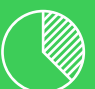

**40% теория 60% практика**

**Количество слушателей 6 человек**

**Необходимое оборудование Нет**

**Место проведения Москва**

**График обучений** рейти на платформу >>

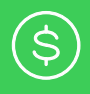

**Стоимость** *Свяжитесь с нами для уточнения стоимости* **ru.training@se.com**

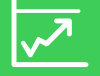

**Обязательные предварительные тренинги AUT203 и AUT210**

# Содержание курса

**Промышленные сети на основе Ethernet**

- Физическое планирование и размещение
- Базовые структуры сети
- Резервирование кольцевой топологией
- Выбор компонентов сети (медные и оптические каналы связи)
- Основные понятия протокольного стека Modbus TCP
- **Ethernet в контроллерах Modicon Premium**
- Библиотека коммуникационных функций Control Expert (Unity Pro)
- Центральные процессоры с Ethernet-сопроцессорами, коммуникационные Ethernet-процессоры
- Конфигурирование сетей Ethernet в инструментальной среде Control Expert (Unity Pro)
- Функциональные возможности модулей Ethernet
- Особенности работы со шлюзами Ethernet Modbus

# Целевая аудитория:

Программисты, специалисты по эксплуатации **Рекомендуемая квалификация** Знакомство с базовыми понятиями в области АСУТП, базовые знания по английскому языку, AUT203 и AUT210

### Программное обеспечение:

EcoStruxure Control Expert

### Используемое оборудование:

**Программируемые** логические контроллеры Modicon M340

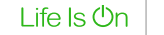

<span id="page-30-0"></span>Промышленные коммуникации на основе Modbus TCP для контроллеров Modicon M580

**Продвинутый уровень**

**Аудиторное обучение**

**1 день**

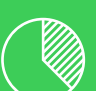

**40% теория 60% практика**

**Продолжительность**

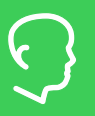

**Количество слушателей 6 человек**

**Необходимое оборудование Нет**

> **Место проведения Москва**

**График обучений** рейти на платформу >>

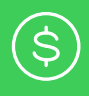

**Стоимость** *Свяжитесь с нами для уточнения стоимости* **ru.training@se.com**

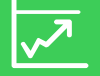

**Обязательные предварительные тренинги AUT204 и AUT210**

# Содержание курса

**Промышленные сети на основе Ethernet**

- Физическое планирование и размещение
- Базовые структуры сети
- Резервирование кольцевой топологией
- Выбор компонентов сети (медные и оптические каналы связи)
- Основные понятия протокольного стека Modbus TCP
- **Ethernet в контроллерах Modicon Premium**
- Библиотека коммуникационных функций Control Expert (Unity Pro)
- Центральные процессоры с Ethernet-сопроцессорами, коммуникационные Ethernet-процессоры
- Конфигурирование сетей Ethernet в инструментальной среде Control Expert (Unity Pro)
- Функциональные возможности модулей Ethernet
- Особенности работы со шлюзами Ethernet Modbus

# Целевая аудитория:

Программисты, специалисты по эксплуатации **Рекомендуемая квалификация** Знакомство с базовыми понятиями в области АСУТП, базовые знания по английскому языку, AUT204 и AUT210

### Программное обеспечение:

EcoStruxure Control Expert

### Используемое оборудование:

**Программируемые** логические контроллеры Modicon M580

Life Is **On** 

<span id="page-31-0"></span>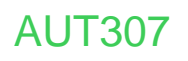

Промышленные коммуникации на основе Modbus RTU для контроллеров Modicon M340 и M580

**Продвинутый уровень**

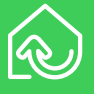

**Аудиторное обучение**

**Продолжительность 1 день**

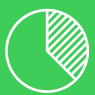

**40% теория 60% практика**

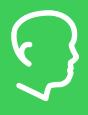

**Количество слушателей 6 человек**

**Необходимое оборудование Нет**

**Место проведения Москва**

**График обучений** рейти на платформу >>

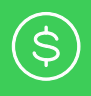

**Стоимость** *Свяжитесь с нами для уточнения стоимости* **ru.training@se.com**

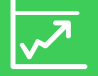

**Обязательные предварительные тренинги AUT203/ AUT204 и** 

# Содержание курса

**Промышленные сети на основе Modbus**

- Физическое планирование и размещение
- Протокол Modbus
- Синхронный и асинхронный обмен данными **Modbus в контроллерах Modicon M340 и Modicon M580**
- Библиотека коммуникационных функций Control Expert (Unity Pro)
- Центральные процессоры c Modbus, коммуникационные модули Modbus
- Конфигурирование Modbus в инструментальной среде Control Expert (Unity Pro)
- Мониторинг и диагностика

### Целевая аудитория:

Программисты, специалисты по эксплуатации **Рекомендуемая квалификация**

• Знакомство с базовыми понятиями в области АСУТП, базовые знания по английскому языку, AUT203/ AUT204 и AUT210

### **AUT210** Программное обеспечение:

EcoStruxure Control Expert

### Используемое оборудование:

**Программируемые** логические контроллеры Modicon M340/ M580

Schneider

<span id="page-32-0"></span>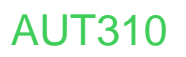

Разработка и программирование системы горячего резервирования Modicon Quantum с удалённым вводом/выводом (HSBY + QERIO)

**Продвинутый уровень**

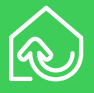

**Аудиторное обучение**

**Продолжительность 5 дней**

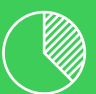

**50% теория 50% практика**

**Количество слушателей 6 человек**

**Необходимое оборудование Нет**

**Москва**

**График обучений**

**Место проведения**

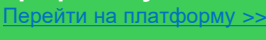

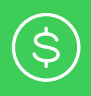

**Стоимость** *Свяжитесь с нами для уточнения стоимости* **ru.training@se.com**

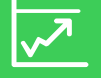

**Обязательные предварительные тренинги AUT201 и AUT210**

# Содержание курса

**Основы системы Quantum Hot Standby** 

- Основы оборудования и топологий HSBY и RIO
- Обеспечение резервирования, режимы работы HSBY
- Требования по конфигурациям и комбинациям версий прошивок **Конфигурация системы Quantum Hot Standby**
- Принципы HSBY, расчет времени синхронизации переключения
- Системные слова и функциональные блоки для HSBY
- Особенности написания программ, аппаратные особенности
- Особенности обновления внутренних операционных систем

**Основы системы удалённого ввода/вывода**

• Основы топологии систем Ethernet RIO

**Архитектура системы удалённого ввода/вывода**

Основные принципы построения систем Ethernet RIO

- Модули оптических преобразователей, модули ввода/вывода Х80
- Комбинирование модулей ввода/вывода Quantum и Х80
- Комбинирование удалённого и распределённого ввода/вывода
- Расчёт времени отклика системы Ethernet RIO

**Конфигурирование удалённого ввода/вывода в Control Expert (Unity Pro)**

- Конфигурирование центральных процессоров, модулей CRP, CRA
- Конфигурирование коммутаторов ConneXium
- Сервисы, обеспечивающие функционирование системы
- **Диагностика системы удалённого ввода/вывода**
- Диагностика модулей CRP и CRA
- Системные слова и функциональные элементы, основные ошибки **Промышленные сети на основе Ethernet**

# Целевая аудитория:

Программисты, специалисты по эксплуатации

**Рекомендуемая квалификация**

Знакомство с базовыми понятиями в области АСУТП, базовые знания по английскому языку, AUT201 AUT210

### Программное обеспечение:

EcoStruxure Control Expert

# Используемое оборудование:

**Программируемые** логические контроллеры Modicon Quantum, коммутаторы ConneXium, модули ввода/вывода Х80

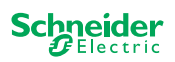

<span id="page-33-0"></span>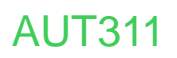

Разработка и программирование системы горячего резервирования Modicon M580 с удалённым вводом/выводом (HSBY + EIO)

**Продвинутый уровень**

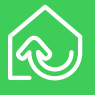

**Аудиторное обучение**

**Продолжительность 5 дней**

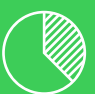

**50% теория 50% практика**

**Количество слушателей 6 человек**

**Необходимое оборудование Нет**

**Место проведения Москва**

**График обучений** рейти на платформу >>

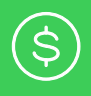

**Стоимость** *Свяжитесь с нами для уточнения стоимости* **ru.training@se.com**

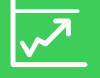

**Обязательные предварительные тренинги AUT204 и AUT210**

# Содержание курса

**Основы системы Hot Standby** 

- Основы оборудования и топологий HSBY и RIO
	- Обеспечение резервирования, режимы работы HSBY
- Требования по конфигурациям и комбинациям версий прошивок **Конфигурация системы M580 Hot Standby**
- Принципы HSBY, расчет времени синхронизации переключения
- Системные слова и функциональные блоки для HSBY
- Особенности написания программ, аппаратные особенности
- Особенности обновления внутренних операционных систем

#### **Основы системы удалённого ввода/вывода**

- Основы топологии систем Ethernet RIO
- **Архитектура системы удалённого ввода/вывода**
- Основные принципы построения систем Ethernet RIO
- Модули оптических преобразователей, модули ввода/вывода Х80
- Комбинирование модулей ввода/вывода Quantum и Х80
- Комбинирование удалённого и распределённого ввода/вывода
- Расчёт времени отклика системы Ethernet RIO

**Конфигурирование удалённого ввода/вывода в Control Expert (Unity Pro)**

- Конфигурирование центральных процессоров, модулей CRP, CRA
- Конфигурирование коммутаторов ConneXium
- Сервисы, обеспечивающие функционирование системы
- **Диагностика системы удалённого ввода/вывода**
- Диагностика модулей CRP и CRA
- Системные слова и функциональные элементы, основные ошибки **Промышленные сети на основе Ethernet**

# Целевая аудитория:

Программисты, специалисты по эксплуатации

**Рекомендуемая квалификация**

Знакомство с базовыми понятиями в области АСУТП, базовые знания по английскому языку, AUT204 и AUT210

### Программное обеспечение:

EcoStruxure Control Expert

# Используемое оборудование:

**Программируемые** логические контроллеры М580, система Ethernet RIO, коммутаторы ConneXium, модули ввода/вывода Х80

Каталог тренингов Schneider Electric | Страница 34

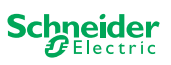

<span id="page-34-0"></span>Разработка и программирование системы Modicon M580 с удалённым вводом/выводом

**Продвинутый уровень**

**Аудиторное обучение**

**Продолжительность 2 дня**

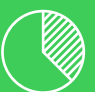

**50% теория 50% практика**

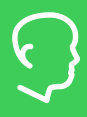

**Количество слушателей 6 человек**

**Необходимое оборудование Нет**

**Место проведения Москва**

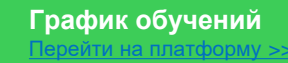

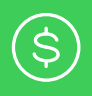

**Стоимость** *Свяжитесь с нами для уточнения стоимости* **ru.training@se.com**

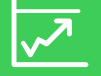

**Обязательные предварительные тренинги AUT204 и AUT210**

# Содержание курса

**Основы системы удалённого ввода/вывода**

- Основы топологии систем Ethernet RIO
- **Архитектура системы удалённого ввода/вывода**
- Основные принципы построения систем Ethernet RIO
- Модули оптических преобразователей, модули ввода/вывода Х80
- Комбинирование модулей ввода/вывода Quantum и Х80
- Комбинирование удалённого и распределённого ввода/вывода
- Расчёт времени отклика системы Ethernet RIO

**Конфигурирование удалённого ввода/вывода в Control Expert (Unity Pro)**

- Конфигурирование центральных процессоров, модулей CRP, CRA
- Конфигурирование коммутаторов ConneXium
- Сервисы, обеспечивающие функционирование системы

**Диагностика системы удалённого ввода/вывода**

- Диагностика модулей CRP и CRA
- Системные слова и функциональные элементы, основные ошибки

# Целевая аудитория:

Программисты, специалисты по эксплуатации

**Рекомендуемая квалификация** Знакомство с базовыми понятиями в области АСУТП, базовые знания по английскому языку, AUT204 и AUT210

# Программное обеспечение:

EcoStruxure Control Expert

# Используемое оборудование:

**Программируемые** логические контроллеры М580, система Ethernet RIO, коммутаторы ConneXium, модули ввода/вывода Х80

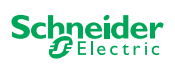

# <span id="page-35-0"></span>Конфигурация EcoStruxure PES 2021 (EPE2021)

**Углубленный уровень**

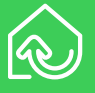

**Аудиторное обучение**

**Продолжительность 5 дней**

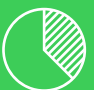

**40% теория 60% практика**

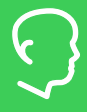

#### **Количество слушателей 6 человек**

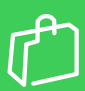

**Необходимое оборудование**  Ноутбук с EPЕ 2021

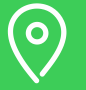

**Место проведения Москва**

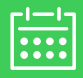

#### **График обучений** рейти на платформу >>

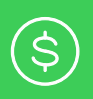

**Стоимость** *Свяжитесь с нами для уточнения стоимости* **ru.training@se.com**

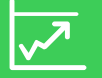

**Обязательные предварительные тренинги AUT204, AUT210**

### **AUT20, AUT23 или Citect от AVEVA**

# Содержание курса

#### **Введение в EcoStruxure PES 2021**

- Программные компоненты системы
- Аппаратные компоненты системы:
- Лицензирование

#### **Настройки безопасности**

- RBAC
- Защищённое клиент-серверное соединение

#### **Окружение ЕРЕ**

- Проводники (Explorers)
- Управление базой данных, создание и восстановление резервных копий системы

#### **Создание новой системы**

- Создание и редактирование систем (System explorer)
- Создание и редактирование иерархии системы (Application explorer)
- Создание и редактирование топологической конфигурации системы (Topology explorer)
- Создание исполняемых проектов управления и визуализации (Project explorer)

#### **Развёртывание проектов управления и визуализации**

- Проверка проектов в симуляционной среде
- Изменения в системе
- Навигационные сервисы режима исполнения (RTNS)

**Экспорт и импорт**

# Целевая аудитория:

#### Программисты

#### **Рекомендуемая квалификация**

- Опыт работы с Control Expert (Unity Pro)
- Опыт работы с Citect SCADA (Plant SCADA)
- Понимание принципов построения АСУ ТП
- Понимание Ethernet-сетей
- ПЛК M340, M580
- Знание английского языка (документация)
- AUT204 и AUT210; AUT20, AUT23 или курсы по Citect от AVEVA

### Программное обеспечение:

EcoStruxure PES 2021 (EPE 2021)

### Используемое оборудование:

Программируемые логические контроллеры М580

Life Is **On** 

Schneider

# <span id="page-36-0"></span>AUT401V

# Конфигурация EcoStruxure PES 2021 (EPE2021)

#### **Углубленный уровень**

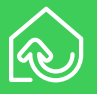

**Виртуальное обучение**

**Продолжительность 5 дней**

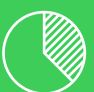

**40% теория 60% практика**

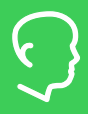

### **Количество слушателей 6 человек**

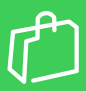

**Необходимое оборудование**  Нет

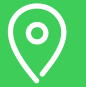

**Место проведения Москва**

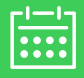

#### **График обучений**  $\mathsf{P}\mathsf{P}\mathsf{P}\mathsf{P}$ рейти на платформу >>

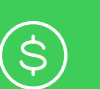

**Стоимость** *Свяжитесь с нами для уточнения стоимости* **ru.training@se.com**

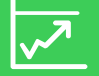

**Обязательные предварительные тренинги AUT204, AUT210**

#### **AUT20, AUT23 или Citect от AVEVA**

# Содержание курса

#### **Введение в EcoStruxure PES 2021**

- Программные компоненты системы
- Аппаратные компоненты системы:
- Лицензирование

#### **Настройки безопасности**

- RBAC
- Защищённое клиент-серверное соединение

#### **Окружение ЕРЕ**

- Проводники (Explorers)
- Управление базой данных, создание и восстановление резервных копий системы

#### **Создание новой системы**

- Создание и редактирование систем (System explorer)
- Создание и редактирование иерархии системы (Application explorer)
- Создание и редактирование топологической конфигурации системы (Topology explorer)
- Создание исполняемых проектов управления и визуализации (Project explorer)

#### **Развёртывание проектов управления и визуализации**

- Проверка проектов в симуляционной среде
- Изменения в системе
- Навигационные сервисы режима исполнения (RTNS)

**Экспорт и импорт**

# Целевая аудитория:

#### Программисты

#### **Рекомендуемая квалификация**

- Опыт работы с Control Expert (Unity Pro)
- Опыт работы с Citect SCADA (Plant SCADA)
- Понимание принципов построения АСУ ТП
- Понимание Ethernet-сетей
- ПЛК M340, M580
- Знание английского языка (документация)
- AUT204 и AUT210; AUT20, AUT23 или курсы по Citect от AVEVA

### Программное обеспечение:

EcoStruxure PES 2021 (EPE 2021)

### Используемое оборудование:

Программируемые логические контроллеры М580

Life Is **On** 

Schneider

<span id="page-37-0"></span>CI 03

# Программирование и эксплуатация контроллеров Zelio Logic

**Базовый уровень**

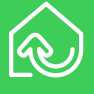

**Аудиторное обучение**

**Продолжительность 3 дня**

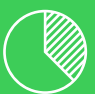

**30% теория 70% практика**

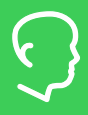

**Количество слушателей 6 человек**

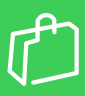

**Необходимое оборудование Нет**

**Место проведения Москва**

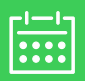

**График обучений** [Перейти на платформу >>](https://schneider-electric.docebosaas.com/)

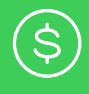

**Стоимость** *Свяжитесь с нами для уточнения стоимости* **ru.training@se.com**

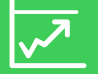

**Обязательные предварительные тренинги Нет**

# Содержание курса

**Характеристики, номенклатура, клавиши Меню настройки и режимы работы Язык лестничной логики**

- Обозначение входов/выходов, промежуточные биты
- Использование клавиш контроллера
- Функциональные блоки
- Аналоговые сигналы, аналоговые компараторы **Возможности ZelioSoft**
- Параметры функциональных блоков
- Лестничные диаграммы
- Представление программы на языке FBD
- Отладка программы в режиме моделирования
- Подготовка сообщений для вывода на экран
- Организация связи "контроллер компьютер"
- Отладка программ в Zelio Soft
- Отладка программы в режиме мониторинга

**Коммуникационные возможности**

- Подключения по Modbus и Ethernet
- **Диагностирование контроллера**

**Отработка решений для АВР на базе контроллеров Zelio Logic**

# Целевая аудитория:

Программисты, специалисты по эксплуатации

**Рекомендуемая квалификация** Знакомство с базовыми понятиями в области АСУТП, базовые знания по английскому языку

### Программное обеспечение:

Zelio Soft 2

### Используемое оборудование:

Zelio Logic 2, iC60N, Compact NS

<span id="page-38-0"></span>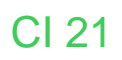

Программирование и эксплуатация контроллеров в инструментальной среде EcoStruxure Machine **Expert** 

**Базовый уровень**

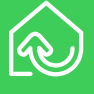

**Аудиторное обучение**

**Продолжительность 5 дней**

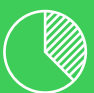

**60% теория 40% практика**

**Количество слушателей 6 человек**

**Необходимое оборудование Нет**

**Место проведения Москва**

**График обучений**  $\tilde{\mathsf{P}}$ ейти на платформу  $>$ 

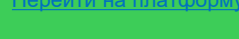

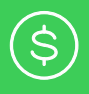

**Стоимость** *Свяжитесь с нами для уточнения стоимости* **ru.training@se.com**

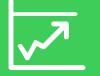

**Обязательные предварительные тренинги Нет**

# Содержание курса

**Обзор аппаратных средств**

- Конфигурация ПЛК, модули, локальный и удалённый ввод ТМ3 **Подключение к контроллеру**
	- Загрузка и выгрузка проекта, обновление firmware

### **Создание проекта в ESME**

- Пользовательский интерфейс программы
- Создание переменных, связь с входными/выходными каналами • Задачи, типы задач. POU. Связь POU с задачей

**Языки программирования стандарта МЭК 61131** 

- **Возможности режима online**
- Симуляция ПЛК
- Отладка проекта
- Таблицы анимации переменных (Watch)

#### **Визуализация в ESME**

- Web визуализация, публикация переменных для Vijeo Designer
- О**сновы работы в Vijeo Designer**
- Система меню, создание различных типов страниц
- Графические редактор, библиотеки графических объектов
- Создание переменных, импорт переменных из ESME
- Загрузка проекта в панель. Множественная загрузка

#### **Организация передачи данных по сети Modbus**

- Конфигурация последовательной связи Modbus
- Функциональные блоки чтения/записи по сети

**Организация передачи данных по сети Ethernet**

- Конфигурация Ethernet, чтение/запись по Modbus TCP
- Сетевые переменные
- **IO** Scanner

**Диагностика сетевых подключений**

# Целевая аудитория:

Программисты, специалисты по эксплуатации

**Рекомендуемая квалификация**

Знакомство с базовыми понятиями в области АСУТП, базовые знания по английскому языку

### Программное обеспечение:

EcoStruxure Machine Expert

Public

### Используемое оборудование:

Программируемые логические контроллеры Modicon M241/M251/ М/258/ M262

<span id="page-39-0"></span>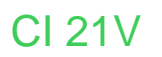

Программирование и эксплуатация контроллеров в инструментальной среде EcoStruxure Machine Expert

**Базовый уровень**

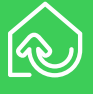

**Виртуальное обучение**

**Продолжительность 5 дней**

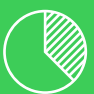

**60% теория 40% практика**

**Количество слушателей 6 человек**

**Необходимое оборудование Нет**

**Место проведения Москва**

**График обучений** [Перейти на платформу >>](https://schneider-electric.docebosaas.com/)

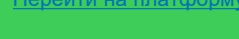

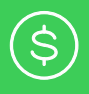

**Стоимость** *Свяжитесь с нами для уточнения стоимости* **ru.training@se.com**

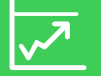

**Обязательные предварительные тренинги Нет**

# Содержание курса

**Обзор аппаратных средств**

- Конфигурация ПЛК, модули, локальный и удалённый ввод ТМ3 **Подключение к контроллеру**
	- Загрузка и выгрузка проекта, обновление firmware

### **Создание проекта в ESME**

- Пользовательский интерфейс программы
- Создание переменных, связь с входными/выходными каналами • Задачи, типы задач. POU. Связь POU с задачей

**Языки программирования стандарта МЭК 61131** 

- **Возможности режима online**
- Симуляция ПЛК
- Отладка проекта
- Таблицы анимации переменных (Watch)

**Визуализация в ESME**

- Web визуализация, публикация переменных для Vijeo Designer
- О**сновы работы в Vijeo Designer**
- Система меню, создание различных типов страниц
- Графические редактор, библиотеки графических объектов
- Создание переменных, импорт переменных из ESME
- Загрузка проекта в панель. Множественная загрузка

#### **Организация передачи данных по сети Modbus**

- Конфигурация последовательной связи Modbus
- Функциональные блоки чтения/записи по сети

**Организация передачи данных по сети Ethernet**

- Конфигурация Ethernet, чтение/запись по Modbus TCP
- Сетевые переменные
- **IO** Scanner

**Диагностика сетевых подключений**

# Целевая аудитория:

Программисты, специалисты по эксплуатации

**Рекомендуемая квалификация**

Знакомство с базовыми понятиями в области АСУТП, базовые знания по английскому языку

# Программное обеспечение:

EcoStruxure Machine Expert

### Используемое оборудование:

Программируемые логические контроллеры Modicon M241/M251/ М/258/ M262

<span id="page-40-0"></span>CI 23

Программирование контроллеров EcoStruxure Machine Expert HVAC

**Базовый уровень**

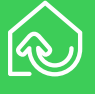

**Аудиторное обучение**

**Продолжительность 5 дней**

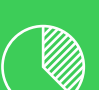

**60% теория 40% практика**

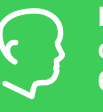

**Количество слушателей 6 человек**

**Необходимое оборудование Нет**

**Место проведения Москва**

# **График обучений**

 $p$ ейти на платформу  $\geq$ 

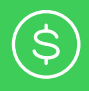

**Стоимость** *Свяжитесь с нами для уточнения стоимости* **ru.training@se.com**

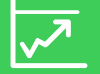

**Обязательные предварительные тренинги Нет**

# Содержание курса

#### **Введение в ESME HVAC**

- Продуктовое предложение
- Обзор ПЛК Modicon M171 и M172
- Способы подключения к ПЛК

#### **Программное обеспечение ESME HVAC**

- Приложения **ESME HVAC и ESME** Installer
- Создание проекта. Задачи (Tasks). Связь программы с задачей
- Создание переменных. Создание переменных для каналов вводавывода (I/O mapping) Создание переменных состояния (Status Variables)

#### **Конфигурация и настройка**

- Подключение модулей расширения
- Создание и связывание переменных ввода-вывода
- Использование системной функции для мониторинга модулей расширения
- Настройка параметров EEPROM и BIOS. Загрузка новых параметров в ПЛК и модули расширения

#### **Языки программирования стандарта МЭК 61131**

- Функции и функциональные блоки.
- Использование симулятора для отладки приложения
- Списки наблюдения (Watch), осциллограф (Oscilloscope)
- Загрузка приложения в ПЛК. Отладка и мониторинг
- Светодиоды (LED) передней панели. Программирование LED

#### **Разработка пользовательского интерфейса**

- Создание страниц для встроенного экрана M172P
- Создание страниц для удалённого дисплея TM171DGRP
- Подключение пользовательского интерфейса к ПЛК

### Целевая аудитория:

Программисты, специалисты по эксплуатации

**Рекомендуемая квалификация**

Знакомство с базовыми понятиями в области АСУТП, базовые знания по английскому языку

### Программное обеспечение:

EcoStruxure Machine Expert HVAC

### Используемое оборудование:

**Программируемые** логические контроллеры Modicon M171/M172

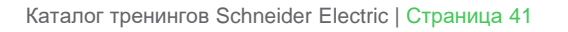

Life Is On

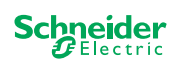

<span id="page-41-0"></span>CI 23V

Программирование контроллеров EcoStruxure Machine Expert HVAC

**Базовый уровень**

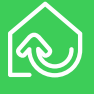

**Виртуальное обучение**

**Продолжительность 5 дней**

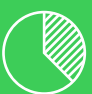

**60% теория 40% практика**

**Количество слушателей 6 человек**

**Необходимое оборудование Нет**

**Место проведения Москва**

# **График обучений**

 $p$ ейти на платформу  $\geq$ 

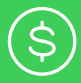

**Стоимость**

*Свяжитесь с нами для уточнения стоимости* **ru.training@se.com**

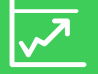

**Обязательные предварительные тренинги Нет**

# Содержание курса

#### **Введение в ESME HVAC**

- Продуктовое предложение
- Обзор ПЛК Modicon M171 и M172
- Способы подключения к ПЛК

#### **Программное обеспечение ESME HVAC**

- Приложения **ESME HVAC и ESME** Installer
- Создание проекта. Задачи (Tasks). Связь программы с задачей
- Создание переменных. Создание переменных для каналов вводавывода (I/O mapping) Создание переменных состояния (Status Variables)

#### **Конфигурация и настройка**

- Подключение модулей расширения
- Создание и связывание переменных ввода-вывода
- Использование системной функции для мониторинга модулей расширения
- Настройка параметров EEPROM и BIOS. Загрузка новых параметров в ПЛК и модули расширения

#### **Языки программирования стандарта МЭК 61131**

- Функции и функциональные блоки.
- Использование симулятора для отладки приложения
- Списки наблюдения (Watch), осциллограф (Oscilloscope)
- Загрузка приложения в ПЛК. Отладка и мониторинг
- Светодиоды (LED) передней панели. Программирование LED

#### **Разработка пользовательского интерфейса**

- Создание страниц для встроенного экрана M172P
- Создание страниц для удалённого дисплея TM171DGRP
- Подключение пользовательского интерфейса к ПЛК

### Целевая аудитория:

Программисты, специалисты по эксплуатации

**Рекомендуемая квалификация**

Знакомство с базовыми понятиями в области АСУТП, базовые знания по английскому языку

### Программное обеспечение:

EcoStruxure Machine Expert HVAC

### Используемое оборудование:

**Программируемые** логические контроллеры Modicon M171/M172

Life Is On

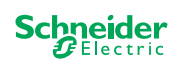

<span id="page-42-0"></span>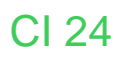

Программирование контроллеров Modicon 221 в инструментальной среде EcoStruxure Machine Expert Basic

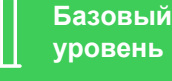

**уровень**

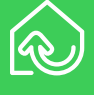

**Аудиторное обучение**

**Продолжительность 3 дня**

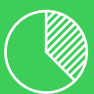

**60% теория 40% практика**

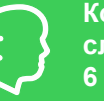

**Количество слушателей 6 человек**

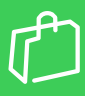

**Необходимое оборудование Нет**

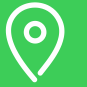

**Место проведения Москва**

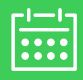

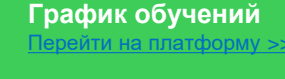

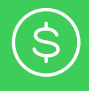

**Стоимость** *Свяжитесь с нами для уточнения стоимости* **ru.training@se.com**

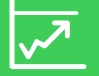

**Обязательные предварительные тренинги Нет**

# Содержание курса

#### **Обзор аппаратных средств M221**

- Продуктовое предложение, стандартное и книжное исполнение контроллеров М221
- Модули ввода-вывода серий ТМ2 и ТМ3, картриджи, локальный и удалённый ввод
- Переход от ПЛК Twido к М221
- **Среда разработки ESME Basic**
- Система меню
- Создание нового проекта
- Защита проекта
- Конфигурация аппаратных средств ПЛК
- Организация памяти, адресация переменных и каналов ввода-вывода
- Многозадачная операционная система, типы задач
- Создание и редактирование POU
- Языки программирования стандарта МЭК 61131
- Компиляция проекта и исправление ошибок
- Использование симулятора для отладки программ
- Подключение к ПЛК, загрузка и выгрузка проекта
- Обновлене firmware
- Подключение к панели оператора Magelis

#### **Сетевые возможности**

- Настройка коммуникационных портов
- Использование Modbus Serial IO Scanner для простой конфигурации опроса по Modbus

# Целевая аудитория:

Программисты, специалисты по эксплуатации

**Рекомендуемая квалификация**

Знакомство с базовыми понятиями в области АСУТП, базовые знания по английскому языку

# Программное обеспечение:

EcoStruxure Machine Expert Basic

# Используемое оборудование:

Программируемые логические контроллеры Modicon M221

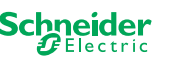

<span id="page-43-0"></span>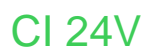

Программирование контроллеров Modicon 221 в инструментальной среде EcoStruxure Machine Expert Basic

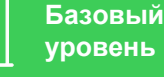

**уровень**

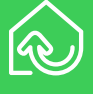

**Виртуальное обучение**

**Продолжительность 3 дня**

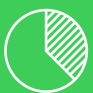

**60% теория 40% практика**

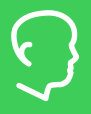

**Количество слушателей 6 человек**

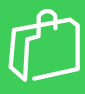

**Необходимое оборудование Нет**

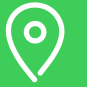

**Место проведения Москва**

**График обучений**

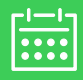

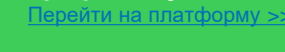

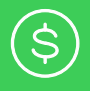

**Стоимость** *Свяжитесь с нами для уточнения стоимости* **ru.training@se.com**

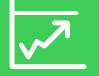

**Обязательные предварительные тренинги Нет**

# Содержание курса

#### **Обзор аппаратных средств M221**

- Продуктовое предложение, стандартное и книжное исполнение контроллеров М221
- Модули ввода-вывода серий ТМ2 и ТМ3, картриджи, локальный и удалённый ввод
- Переход от ПЛК Twido к М221
- **Среда разработки ESME Basic**
- Система меню
- Создание нового проекта
- Защита проекта
- Конфигурация аппаратных средств ПЛК
- Организация памяти, адресация переменных и каналов ввода-вывода
- Многозадачная операционная система, типы задач
- Создание и редактирование POU
- Языки программирования стандарта МЭК 61131
- Компиляция проекта и исправление ошибок
- Использование симулятора для отладки программ
- Подключение к ПЛК, загрузка и выгрузка проекта
- Обновлене firmware
- Подключение к панели оператора Magelis

#### **Сетевые возможности**

- Настройка коммуникационных портов
- Использование Modbus Serial IO Scanner для простой конфигурации опроса по Modbus

# Целевая аудитория:

Программисты, специалисты по эксплуатации

**Рекомендуемая квалификация**

Знакомство с базовыми понятиями в области АСУТП, базовые знания по английскому языку

# Программное обеспечение:

EcoStruxure Machine Expert Basic

# Используемое оборудование:

Программируемые логические контроллеры Modicon M221

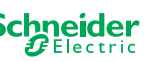

<span id="page-44-0"></span>CI 05

Преобразовательная техника для асинхронных электроприводов

**Базовый уровень**

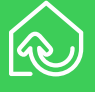

**Аудиторное обучение**

**2 дня**

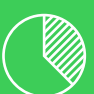

**60% теория 40% практика**

**Продолжительность**

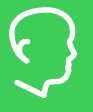

**Количество слушателей 6 - 9 человек**

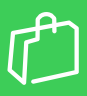

**Необходимое оборудование Нет**

**Место проведения Москва**

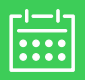

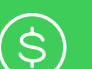

**Стоимость** *Свяжитесь с нами для* 

*уточнения стоимости* **ru.training@se.com**

**График обучений** рейти на платформу >>

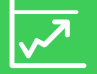

**Обязательные предварительные тренинги Нет**

# Содержание курса

**Принципы построения современного электропривода переменного тока**

- Общие сведения и принципы работы
- Способы пуска асинхронных двигателей
- Законы частотного регулирования скорости
- Общие сведения о преобразовательной технике

**Семейство устройств плавного пуска Altistart**

- Обзор семейства, применение, выбор, опции и схемы подключения
- Классы защиты двигателей при пуске
- Интерфейс и конфигурирование устройств
- Неисправности и их диагностика

**Семейство преобразователей частоты Altivar (ATV212, ATV312, ATV32, ATV71/61; Process: ATV600 и ATV900; Machine: ATV320 и ATV340)**

- Обзор семейства, применение, выбор, опции
- Неисправности и особенности встроенных защит
- Прикладные функции преобразователей, их настройка и применение для повышения эффективности технологических установок
- Особенности диалоговых средств преобразователей и их сравнение
- Конфигурирование преобразователей и настройка каналов управления

**Применение ПК с программой SoMove для конфигурирования преобразователей, управления электроприводом и мониторинга технологии**

• Использование встроенного Ethernet

# Целевая аудитория:

Специалисты по разработке и эксплуатации систем автоматизации

**Рекомендуемая квалификация**

Знакомство с базовыми понятиями по электромеханике и автоматизированному электроприводу, базовые знания по английскому языку

### Программное обеспечение:

SoMove

### Используемое оборудование:

**УПП**: ATS01, ATS48 **ПЧ**: ATV212, ATV312, ATV32, ATV71, ATV630, ATV930, ATV320, ATV340

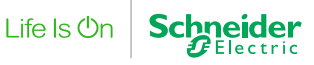

<span id="page-45-0"></span>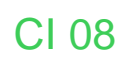

Частотно-регулируемый асинхронный электропривод на базе преобразователя частоты Altivar 71/61

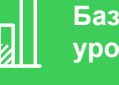

#### **Базовый уровень**

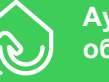

**Аудиторное обучение**

**Продолжительность 4 дня**

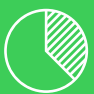

**50% теория 50% практика**

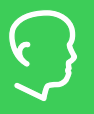

**Количество слушателей 6 - 9 человек**

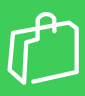

**Необходимое оборудование Нет**

**Место проведения Москва**

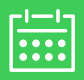

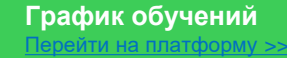

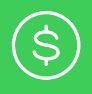

**Стоимость** *Свяжитесь с нами для уточнения стоимости* **ru.training@se.com**

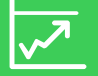

**Обязательные предварительные тренинги Нет**

# Содержание курса

**Принципы работы современного асинхронного электропривода и его компоненты**

- Элементы, функции, характеристики электропривода, роль преобразователя частоты
- Анализ режимов работы с помощью механических характеристик
	- Физические основы характеристик асинхронного электропривода
- Особенности искусственных характеристик
- Специфика и способы частотного регулирования, аппаратные средства его реализации
- Применение активного выпрямителя напряжения (AFE)

#### **Семейство преобразователей частоты ATV71**

- Спецификация семейства, схемы подключения
- Дополнительное оборудование ATV71
- Обзор электрических и коммуникационных характеристик ATV71
- Обзор прикладных функций ATV71, критерии использования этих функций
- Интерфейс ATV71 и коммуникационные возможности преобразователя

**Особенности программирования ATV71**

**Аппаратные средства программирования**

**Настройка прикладных функций ATV71**

**Специальные функции ATV61 для применения в насосных и вентиляторных установках**

**Использование программы SoMove для настройки и мониторинга электропривода**

**Получение экспериментальных результатов и их анализ**

# Целевая аудитория:

Специалисты по эксплуатации систем автоматизации

**Рекомендуемая квалификация**

Знакомство с базовыми понятиями по электромеханике и автоматизированному электроприводу, базовые знания по английскому языку

### Программное обеспечение:

SoMove

# Используемое оборудование:

**ПЧ**: ATV71/61

Каталог тренингов Schneider Electric | Страница 46

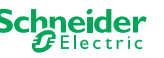

<span id="page-46-0"></span>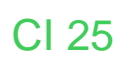

Частотно-регулируемый асинхронный электропривод на базе преобразователя частоты Altivar Process 600

### **Продвинутый уровень**

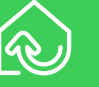

**Аудиторное обучение**

**Продолжительность 4 дня**

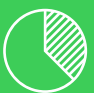

**50% теория 50% практика**

**Количество слушателей 6 - 9 человек**

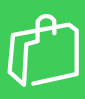

**Необходимое оборудование Нет**

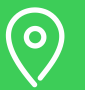

**Место проведения Москва**

### **График обучений**

[Перейти на платформу >>](https://schneider-electric.docebosaas.com/)

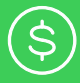

**Стоимость** *Свяжитесь с нами для* 

*уточнения стоимости* **ru.training@se.com**

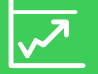

**Обязательные предварительные тренинги Нет**

# Содержание курса

#### **Основы теории водоснабжения с регулируемыми насосами**

- Физические основы характеристик центробежного насоса с регулируемым электроприводом
- Требования к системе функций и характеристик

#### **Особенности конструкции и документации**

- Варианты конструктивного исполнения и монтажа
- Обзор электрических и коммуникационных характеристик
- Дополнительное оборудование, условия выбора
- Выносной графический терминал
- Встроенный Ethernet. Использование QR-кодов
- Программное обеспечение SoMove для настройки и мониторинга электропривода
- Меню и руководство по программированию
- Типовой алгоритм и особенности настройки

#### **Прикладные функции, особенности применения**

- Работа на предустановленных скоростях
- Остановка по сигналу внешней неисправности
- Автоматический перезапуск. Подхват «на ходу»
- ПИД регулятор. Функция «сон/пробуждение». Пропуск частот
- Бездатчиковое измерение расхода
- Профиль пуска и остановки насоса
- Компенсация снижения напора от сопротивления трубопровода
- Функция управления насосом подкачки
- Защиты от засорения и от сухого хода
- Контроль нижнего и верхнего пределов расхода насоса
- Контроль теплового состояния насоса
- Режим контроля давления на входе и выходе насоса

# Целевая аудитория:

Специалисты по эксплуатации систем автоматизации

#### **Рекомендуемая квалификация**

Public

Знание основ частотно-регулируемого электропривода, владение начальным опытом применения ПЧ типа Altivar, базовые знания по английскому языку

### Программное обеспечение:

SoMove

# Используемое оборудование:

**ПЧ**: ATV630

<span id="page-47-0"></span>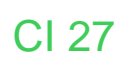

Частотно-регулируемый асинхронный электропривод на базе преобразователя частоты Altivar Process 900

**Продвинутый уровень**

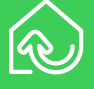

# **Аудиторное обучение**

**Продолжительность 4 дня**

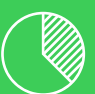

**50% теория 50% практика**

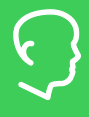

**Количество слушателей 6 - 9 человек**

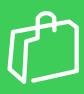

**Необходимое оборудование Нет**

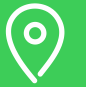

**Место проведения Москва**

### **График обучений**

рейти на платформу >>

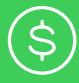

#### **Стоимость** *Свяжитесь с нами для*

*уточнения стоимости* **ru.training@se.com**

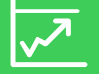

**Обязательные предварительные тренинги Нет**

# Содержание курса

**Особенности позиционирования Altivar Process 900 Общие вопросы электропривода**

- Функции и характеристики электропривода
- Принципы выбора преобразователя для электропривода
- Физические основы характеристик электропривода с асинхронным электродвигателем
- Особенности искусственных характеристик, специфика и способы частотного регулирования (скалярное и векторное управление), аппаратные средства его реализации

#### **Особенности конструкции и документации**

- Электрические и коммуникационные характеристики
- Выносной графический терминал пользователя (HMI)
- Встроенный Ethernet. Использование динамических QR-кодов
- Программное средство SoMove для настройки и мониторинга электропривода с помощью персонального компьютера
- Особенности меню, руководство по программированию
- Типовой алгоритм и особенности настройки
- Дополнительное оборудование, условия выбора и применения
- Варианты конструктивного исполнения (ATV 930/950/960/980)

#### **Прикладные функции, особенности применения**

- Автоматический перезапуск. Подхват на ходу
- Позиционирование по концевым переключателям
- Функция «Мультиконфигурация / Мультидвигатель»
- Пропуск частот (частотное окно)
- ПИД регулятор. Функция «сон/пробуждение»
- Ограничение момента и управление моментом
- Функции для подъёмно-транспортного оборудования
- Функции для конвейера

# Целевая аудитория:

Специалисты по эксплуатации систем автоматизации

#### **Рекомендуемая квалификация**

Знание основ частотно-регулируемого электропривода, владение начальным опытом применения ПЧ типа Altivar, базовые знания по английскому языку

### Программное обеспечение:

SoMove

### Используемое оборудование:

**ПЧ**: ATV900

<span id="page-48-0"></span>CI 30

Многофункциональное реле управления и защиты TeSys T

**Базовый уровень**

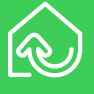

**Аудиторное обучение**

**Продолжительность 3 дня**

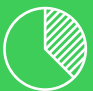

**50% теория 50% практика**

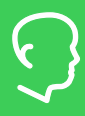

**Количество слушателей 6 человек**

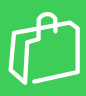

**Необходимое оборудование Нет**

**Место проведения Москва**

**График обучений** рейти на платформу >>

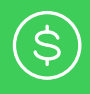

**Стоимость** *Свяжитесь с нами для уточнения стоимости* **ru.training@se.com**

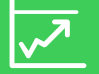

**Обязательные предварительные тренинги Нет**

# Содержание курса

#### **Теоретические вопросы:**

- Назначение МФУ защиты двигателя Tesys T.
- Основные режимы работы устройства.
- Основные параметры для настройки Tesys T и наблюдения за состоянием привода
- Пользовательская логика
- Возможности сетевого обмена

#### **Практические вопросы**

- Выбор подходящего МФУ Tesys T для конкретных задач
- Подключение к МФУ Tesys T
- Работа с программным обеспечением SoMove для Tesys T
- Подключение дополнительного модуля и терминала оператора
- Настройка Tesys T с помощью терминала оператора
- Разработка пользовательского приложения на FDB и STL
- Настройка сетевого обмена

# Целевая аудитория:

Специалисты по эксплуатации систем автоматизации и электропривода **Рекомендуемая квалификация** Знание основ электротехники, принципов управления и защиты

электродвигателей, базовые знания по английскому языку

# Программное обеспечение:

SoMove

# Используемое оборудование:

Демо-стенд с реле управления и защиты TesysT

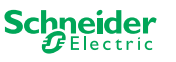

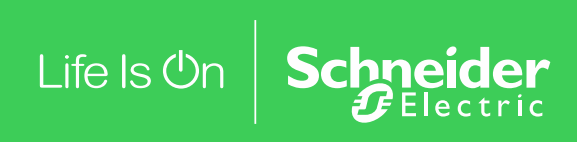